UNIVERSIDADE TECNOLÓGICA FEDERAL DO PARANÁ CAMPUS CORNÉLIO PROCÓPIO ENGENHARIA ELÉTRICA

ALEXIA GUERRA DE OLIVEIRA GARUFE

# **MÉTODOS DE CONTROLE DISCRETO APLICADOS A CONVERSORES ESTÁTICOS DE POTÊNCIA CC-CC DO TIPO BUCK**

TRABALHO DE CONCLUSÃO DE CURSO

CORNÉLIO PROCÓPIO 2018

## ALEXIA GUERRA DE OLIVEIRA GARUFE

## **MÉTODOS DE CONTROLE DISCRETO APLICADOS A CONVERSORES ESTÁTICOS DE POTÊNCIA CC-CC DO TIPO BUCK**

Proposta de Trabalho de Conclusão de Curso de graduação, apresentado à disciplina TCC2, do curso de Engenharia Elétrica da Universidade Tecnológica Federal do Paraná – UTFPR, como requisito parcial para a obtenção do título de Bacharel.

Orientador: Prof. Dr. Luiz Francisco Sanches Buzachero

CORNÉLIO PROCÓPIO 2018

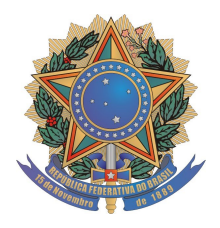

**Universidade Tecnológica Federal do Paraná Campus Cornélio Procópio Departamento Acadêmico de Elétrica Curso de Engenharia Elétrica**

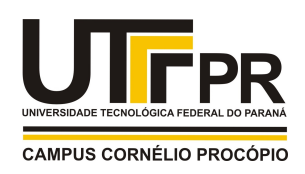

# **FOLHA DE APROVAÇÃO**

**Alexia Guerra de Oliveira Garufe**

## **Métodos de Controle Discreto Aplicados a Conversores Estáticos de Potência CC-CC do Tipo Buck**

Trabalho de conclusão de curso apresentado às 13:50hs do dia 26/10/2018 como requisito parcial para a obtenção do título de Engenheiro Eletricista no programa de Graduação em Engenharia Elétrica da Universidade Tecnológica Federal do Paraná. O candidato foi arguido pela Banca Avaliadora composta pelos professores abaixo assinados. Após deliberação, a Banca Avaliadora considerou o trabalho aprovado.

\_\_\_\_\_\_\_\_\_\_\_\_\_\_\_\_\_\_\_\_\_\_\_\_\_\_\_\_\_\_\_\_\_\_\_\_\_\_\_\_\_\_\_\_\_\_ Prof(a). Dr(a). Luiz Francisco Sanches Buzachero - Presidente (Orientador)

> \_\_\_\_\_\_\_\_\_\_\_\_\_\_\_\_\_\_\_\_\_\_\_\_\_\_\_\_\_\_\_\_\_\_\_\_\_\_\_\_\_\_\_\_\_\_ Prof(a). Dr(a). Cristiano Marcos Agulhari - (Membro)

\_\_\_\_\_\_\_\_\_\_\_\_\_\_\_\_\_\_\_\_\_\_\_\_\_\_\_\_\_\_\_\_\_\_\_\_\_\_\_\_\_\_\_\_\_\_ Prof(a). Dr(a). Emerson Ravazzi Pires da Silva - (Membro)

#### **AGRADECIMENTOS**

Agradeço a todos os professores que contribuíram com a minha trajetória acadêmica, especialmente ao meu orientador Prof. Dr. Luiz Francisco. Obrigada pelo empenho e confiança dedicados a elaboração deste trabalho.

Aos meus pais, que tanto batalharam para que esse sonho fosse possível. Obrigada pelo apoio, força e amor incondicional.

Aos meus amigos que de alguma forma fizeram parte da minha formação е que na faculdade acabaram se tornando uma segunda família.

Por fim agradeço ao meu namorado e melhor amigo, pelo carinho e paciência. Obrigada por ser companheiro em todas as horas e por me ajudar muitas vezes a achar soluções quando elas pareciam não aparecer.

"São nossas escolhas que mostram o que realmente somos, muito mais do que nossas habilidades"

J. K. Rowling

## **RESUMO**

GARUFE, Alexia Guerra de Oliveira. **Métodos de Controle Discreto Aplicados a Conversores Estáticos de Potência CC-CC do tipo Buck.** 2018. 72 f. Trabalho de Conclusão de Curso (Graduação) – Engenharia Elétrica. Universidade Tecnológica Federal do Paraná. Cornélio Procópio, 2018.

Nos dias de hoje praticamente todos os equipamentos eletrônicos utilizam algum tipo de conversão de energia. Sendo, portanto os conversores estáticos de vital importância no mundo atual, seu controle também se torna essencial, para ter domínio sobre suas variáveis de saída e controlar automaticamente as variáveis de dinâmica muito rápida. Neste trabalho foram desenvolvidas duas estratégias de controle para atuar em um conversor estático de potência do tipo *Buck*, um conversor CC-CC abaixador de tensão, a fim de comparar o desempenho dos métodos. Foram desenvolvidos dois controladores discretos, sendo primeiramente o controlador PI, e então um controle por realimentação de estados. Os resultados obtidos nas simulações foram satisfatórios para ambos os controladores, mas o controlador PI apresentou melhores resultados e se adequou melhor ao conversor. Para comprovação dos resultados foi projetado e construído um conversor *Buck*, assim como circuitos de condicionamento de sinais para a implementação em malha fechada e através de um microcontrolador foi realizado a estratégia de controle PI. O resultado foi satisfatório, já que frente a uma variação de carga, o conversor conseguiu reestabelecer seu sinal de tensão.

**Palavras-chave:** Conversor estático. Controle PI. Controle digital.

## **ABSTRACT**

GARUFE, Alexia Guerra de Oliveira. **Discrete Control Methods Applied to Buck DC-DC Power Static Converters.** 2018. 72 f. Trabalho de Conclusão de Curso (Graduação) – Engenharia Elétrica. Universidade Tecnológica Federal do Paraná. Cornélio Procópio, 2018.

Nowadays virtually all electronic instruments use some type of power conversion. Being the static converters of vital importance in nowadays' world, its control is also essential, for the domain over its output variables and automatic control of variables with fast dynamics. In this paper, two control strategies were developed to operate a static power converter, Buck type, a DC-DC converter voltage down, in order to compare the performance of the methods. Discrete controllers were developed, first a PI controller, and then a control through state space. The results obtained in the simulations were satisfactory for both controls, but the PI controller presented better results and was better suited to the converter. To verify the results, a Buck converter was developed and a PI control strategy was performed using a microcontroller. The result was satisfactory, since in front of a load variation, the converter managed to reestablish its voltage signal.

**Keywords**: Static converter. PID control. Digital control.

## **LISTA DE IMAGENS**

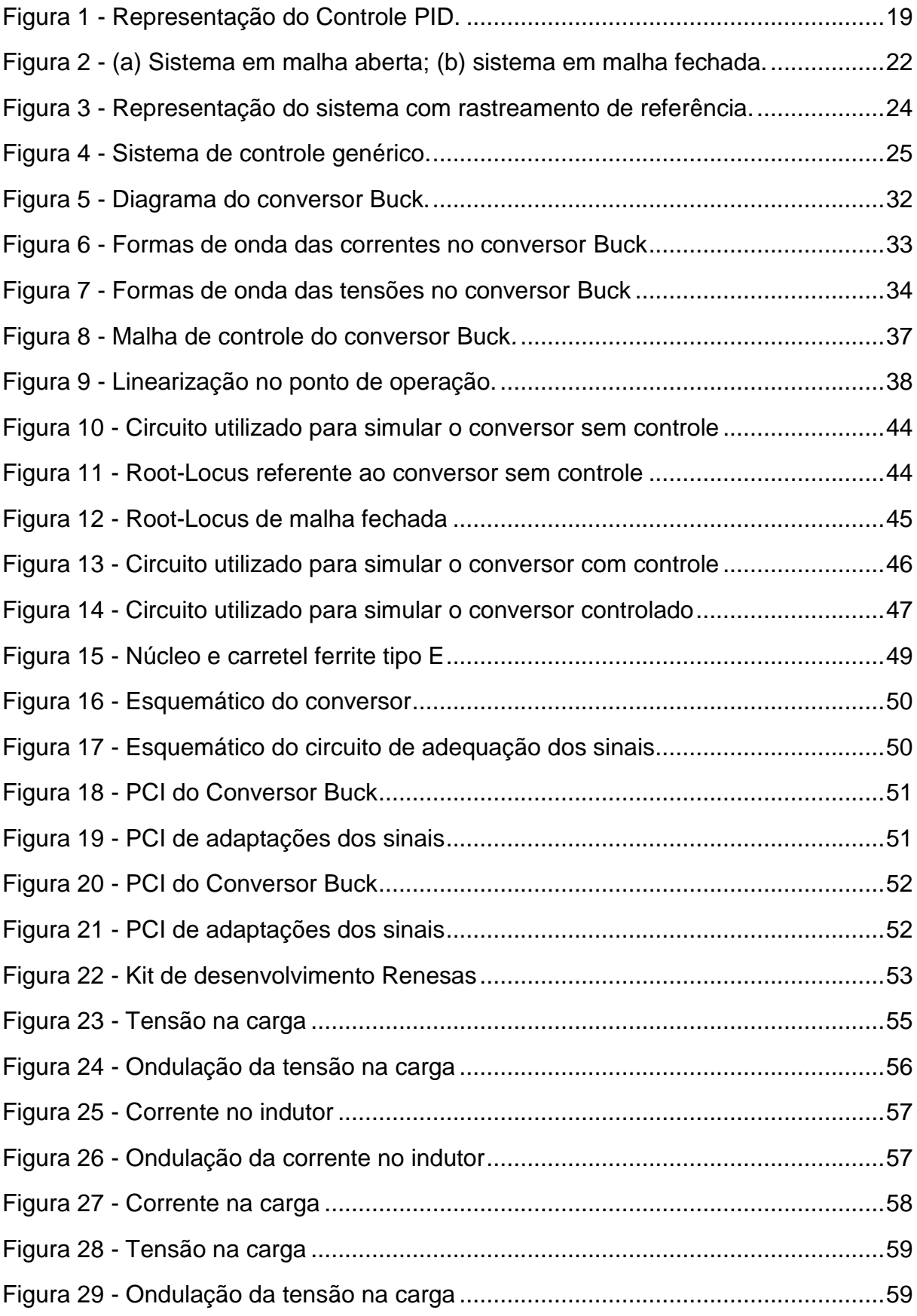

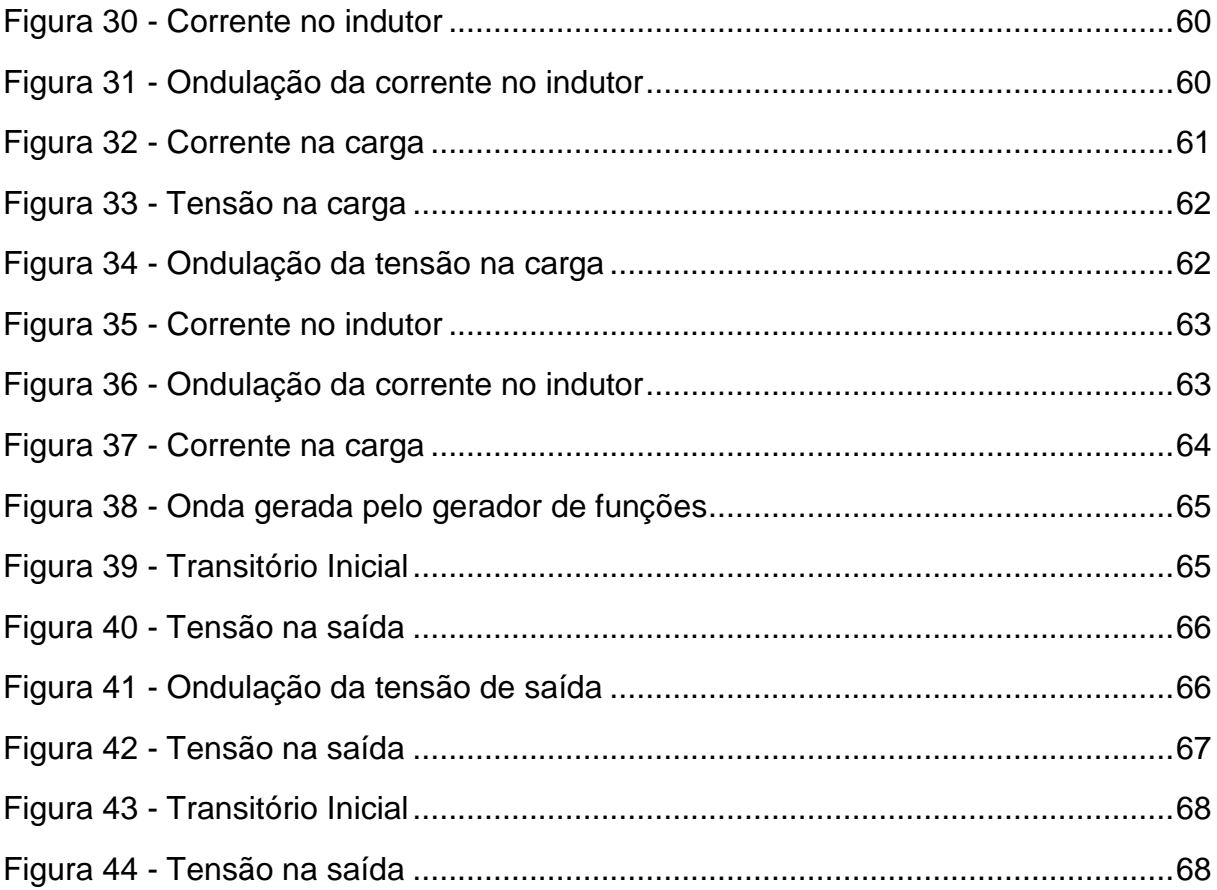

## **LISTA DE SIGLAS**

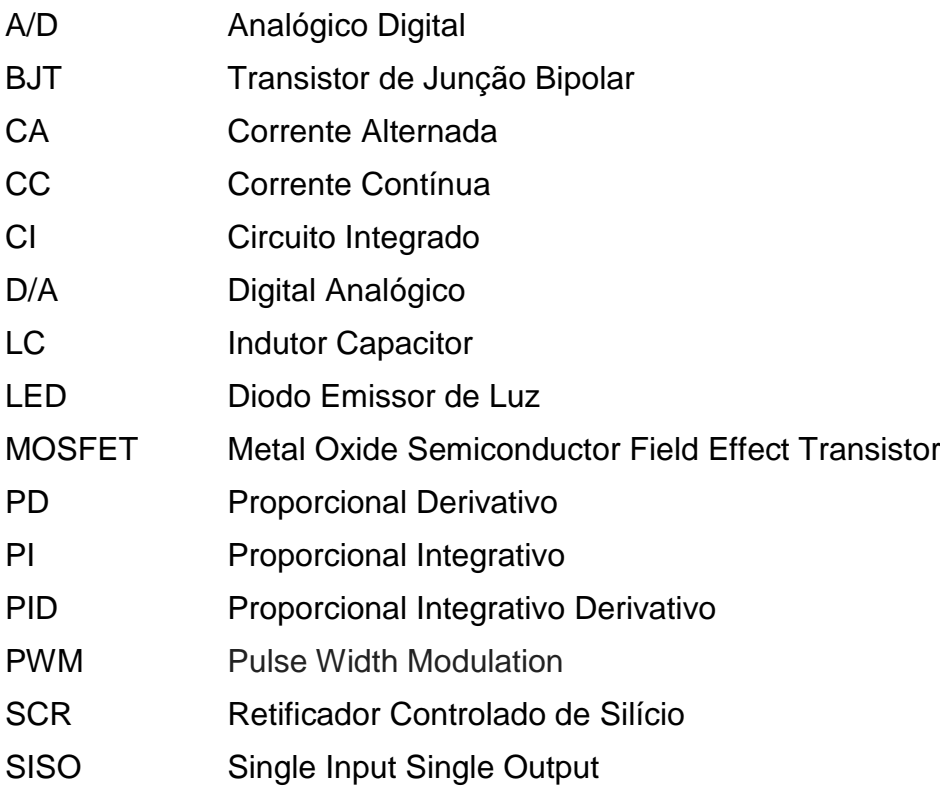

# **SUMÁRIO**

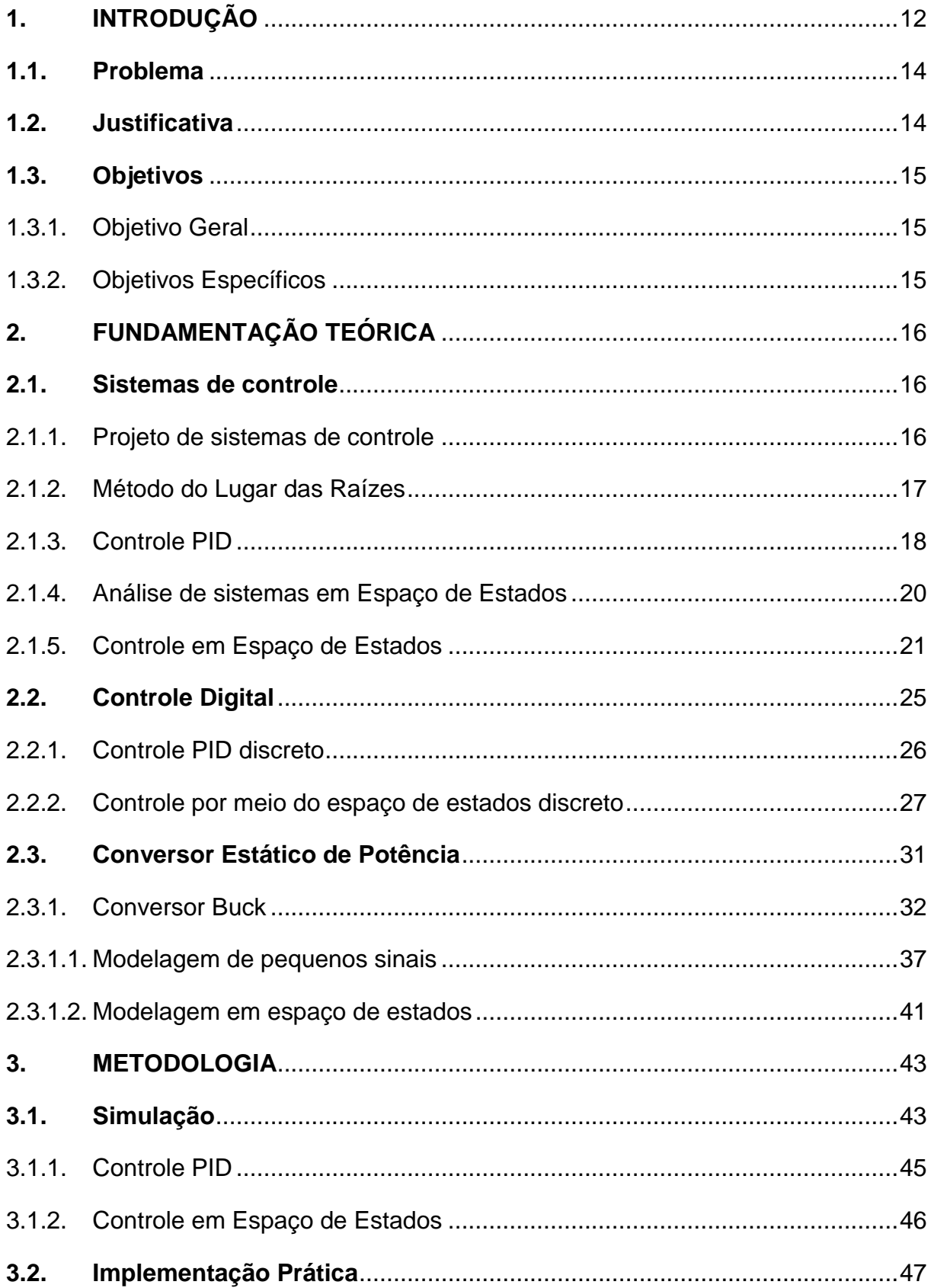

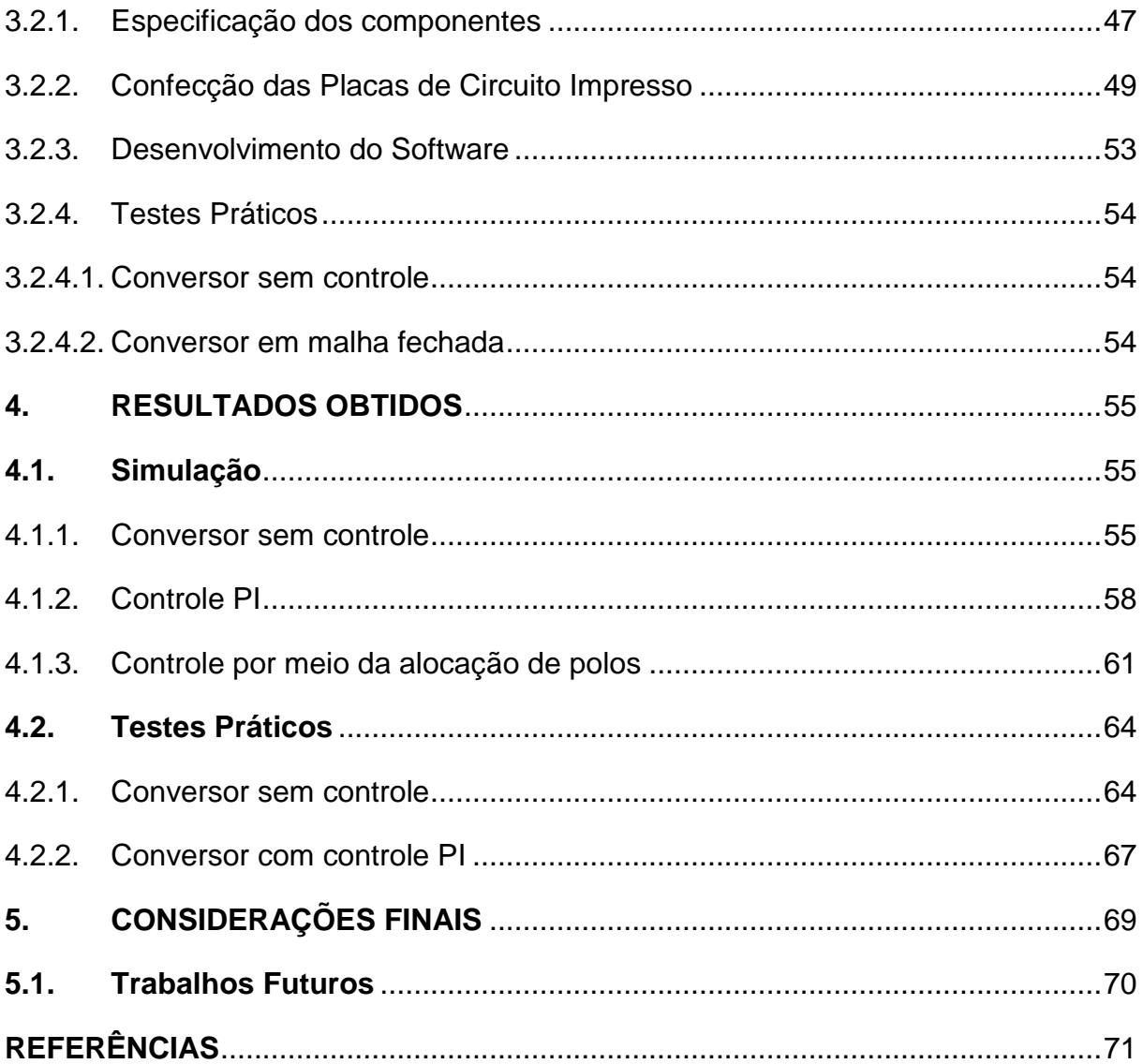

#### <span id="page-12-0"></span>**1. INTRODUÇÃO**

O principal objetivo do estudo dos sistemas de controle é solucionar o que se intitula problema de controle. Um problema de controle consiste em estabelecer uma forma de influenciar um dado sistema físico, manipulando a relação entrada/saída por meio da atuação sobre um ou mais subsistemas, de maneira que seu desempenho atenda às especificações estabelecidas previamente. Como geralmente não é factível alterar a estrutura do sistema físico em pauta, as especificações de desempenho são alcançadas por meio do projeto e implementação de controladores.

Até a década de 60, a tecnologia de controle de processos era em sua maioria analógica. A popularização dos computadores viabilizou a criação de controladores mais precisos que os analógicos, porém limitou a velocidade de operação, mas que vem apresentando melhora com o desenvolvimento dos microcomputadores. A evolução dos computadores digitais e microprocessadores, ligada ao desenvolvimento de algoritmos eficientes, acarretou na migração em massa para o controle digital. Neste trabalho serão desenvolvidos controladores digitais com aplicação em um conversor estático de potência (FRANKLIN, 1998).

O projeto dos controladores será realizado por dois métodos diferentes. Primeiramente será empregada a estratégia de controle PID, que é o controlador mais difundido na indústria atualmente devido à sua aplicabilidade geral à maioria dos sistemas de controle. O controle PID pode ser visto como uma soma de três termos, um termo proporcional ao erro, um termo proporcional à integral do erro e um termo proporcional à derivada do erro. Portanto, nesta técnica unem-se as vantagens dos três tipos de controle, mas também envolve o compromisso de sintonizar os três parâmetros. A técnica de projeto que será utilizada para o desenvolvimento deste controlador será empírica por meio do lugar das raízes (OGATA, 2010).

O método do lugar das raízes, também chamado de *Root-Locus*, é uma técnica gráfica que investiga os efeitos do valor de um parâmetro do sistema sobre a localização dos polos de malha fechada. É basicamente um método de alocação de polos, em que se tenta satisfazer as especificações de desempenho. Projetado o controlador, o projetista deve conferir se o sistema em malha fechada satisfaz todos os critérios. Caso isso não ocorra, repete-se o processo modificando parâmetros ajustáveis, ou a configuração do sistema, até atingir as especificações requeridas (NISE, 2012).

O segundo método trata-se do projeto de controle por espaço de estados, método que faz uso da notação vetor-matricial. A importância deste método está no fato de que a tendência atual dos sistemas de engenharia é aumentar cada vez mais sua complexidade em consequência da necessidade de satisfazer requisitos cada vez mais rigorosos quanto ao desempenho. A teoria de controle moderno, onde está inserido o conceito de espaço de estados, se destaca no sentido de que é aplicável a sistemas de múltiplas entradas e saídas, sistemas lineares ou não-lineares e variantes ou invariantes no tempo, somado ao fato de ser uma abordagem centrada essencialmente no domínio do tempo (BARBI, 2008).

O sistema a ser controlado neste trabalho, o conversor estático, é um circuito de [eletrônica de potência](https://pt.wikipedia.org/wiki/Eletr%C3%B4nica_de_pot%C3%AAncia) que controla o fluxo de [potência](https://pt.wikipedia.org/wiki/Pot%C3%AAncia) entre uma fonte de energia e um consumidor. São dispositivos que podem alterar as características da [energia elétrica](https://pt.wikipedia.org/wiki/Energia_el%C3%A9trica) utilizada para alimentar um consumidor, através de circuitos de [eletrônica de potência,](https://pt.wikipedia.org/wiki/Eletr%C3%B4nica_de_pot%C3%AAncia) os quais são baseados em componentes [semicondutores](https://pt.wikipedia.org/wiki/Semicondutores) operando como chaves. A razão cíclica é a razão entre o tempo de condução destas chaves e o tempo de bloqueio, podendo ser modificado por meio de sinais de [controle,](https://pt.wikipedia.org/wiki/Controle) oferecendo uma regulação eficiente da [potência](https://pt.wikipedia.org/wiki/Pot%C3%AAncia) de saída, por exemplo (BARBI, 2008).

Em muitas aplicações industriais é preciso converter uma fonte CC fixa em uma fonte de tensão CC variável, e vice-versa. Um *chopper* converte diretamente de CC para CC e pode ser utilizado para abaixar ou elevar a tensão elétrica de uma fonte CC. O circuito de potência dos conversores CC-CC é construído mediante a combinação de elementos passivos, como indutores e capacitores, juntamente com dispositivos semicondutores de potência como transistores e tiristores, operando em alta frequência no modo chaveado. O conversor CC-CC abaixador de tensão, também conhecido como conversor *Buck*, produz um valor médio de tensão na saída inferior ao valor médio da tensão na entrada, enquanto que a corrente média de saída é maior que a corrente média de entrada, comportamento esse decorrente do princípio da conservação de energia (SILVA, 2017).

Este trabalho propõe o estudo e a aplicação de métodos de controle discretos em conversores estáticos de potência. Será utilizada primeiramente a técnica de controle PID a partir do método do lugar das raízes, e em um segundo momento o controle por meio de espaço de estados. O controle empregado nos conversores CC-CC, que controla o fluxo de potência entre a entrada e a saída do conversor, será o controle em frequência constante. Nesta técnica de controle a frequência de operação é mantida constante e o controle é feito apenas pela variação do tempo em que a fonte de entrada fornece energia para a carga. Sendo assim, a largura do pulso é controlada e esta técnica de controle é conhecida como modulação por largura de pulsos, chamada PWM.

## <span id="page-14-0"></span>**1.1.Problema**

O conversor estático de potência tem a função de converter uma tensão de alimentação em uma tensão menor ou maior, de acordo com a necessidade da carga em sua saída. Alguns equipamentos necessitam que essa tensão seja fixa em sua entrada, sem qualquer variação ou, no máximo, pequenas oscilações para seu perfeito funcionamento. Portanto, é necessário que haja um controle automático do conversor estático para que esta tensão permaneça fixa frente a variações na tensão de alimentação, variações na carga, entre outros distúrbios que possam alterar a operação do sistema, e o dispositivo opere de maneira ideal.

#### <span id="page-14-1"></span>**1.2. Justificativa**

Num mundo em busca de soluções para os problemas de poluição e esgotamento de fontes energéticas, os conversores de potência podem contribuir oferecendo tecnologia para a utilização em grande escala de energias limpas, tais como solar, eólica e células combustíveis. O uso de conversores de potência busca a melhoria na eficiência energética dos equipamentos, visando o melhor aproveitamento da energia envolvida. Por isso, o uso dos conversores está vastamente disseminado, tanto em aplicações industriais, como em ambientes residenciais e comerciais.

Neste sentido, torna-se necessário o desenvolvimento de controladores para que o conversor estático de potência funcione de maneira eficiente, minimizando as perdas e assim fazer com que a operação do equipamento seja a mais estável possível.

### <span id="page-15-0"></span>**1.3. Objetivos**

#### <span id="page-15-1"></span>1.3.1. Objetivo Geral

Desenvolver um controlador PID e um controle por realimentação de estados, que garantam que o conversor estático de potência forneça uma tensão/corrente, dentro dos padrões e especificidades de projeto, mesmo com variações da tensão de entrada, alterações de carga e presença de distúrbios.

#### <span id="page-15-2"></span>1.3.2. Objetivos Específicos

- Aprofundar a pesquisa bibliográfica sobre técnicas de controle digital, bem como de conversores estáticos de potência.
- Projetar os componentes e parâmetros do conversor estático de potência.
- Desenvolver a modelagem do conversor, obtendo da função de transferência e modelo em espaço de estados.
- Implementar o circuito do conversor estático de potência no *software Simulink,* a fim de simular e realizar testes sem a presença do controlador.
- Desenvolver o controlador PID, que atenda as especificações de projeto préestabelecidas.
- Desenvolver o projeto em espaço de estados.
- Implementar e testar os dois controladores desenvolvidos no *software Matlab/Simulink*.
- Realizar correções e modificações nos controladores, caso necessário.
- Construir o conversor estático de potência.
- Testar o conversor sem controle.
- Aplicar a técnica de controle que apresente a melhor resposta vista na simulação.
- Documentar o trabalho.

#### <span id="page-16-0"></span>**2. FUNDAMENTAÇÃO TEÓRICA**

#### <span id="page-16-1"></span>**2.1.Sistemas de controle**

Um sistema de controle é uma interconexão de componentes relacionados, de modo a controlar ou ajustar a si próprio ou outro sistema. Um sistema de controle compara o valor da grandeza de saída do processo com a grandeza de referência, determina o desvio, ou também chamado erro, e produz um sinal de controle que irá reduzir esse erro a zero ou a um valor pequeno. A forma na qual o sistema de controle produz o sinal de controle é chamada ação de controle, que neste trabalho serão o controlador PID e o controle por meio de espaço de estados.

#### <span id="page-16-2"></span>2.1.1. Projeto de sistemas de controle

Normalmente, os sistemas de controle reais são não-lineares. Quando, porém, podem ser aproximados por modelos matemáticos lineares, faz-se possível o uso de um dos métodos de projeto existentes para sistemas lineares. Vendo por um ponto vista de prático, as especificações de desempenho requeridas para o sistema em questão indicam qual método deve ser aplicado. Quando as especificações são dadas em função das características transitórias da resposta ou então em função de critérios de desempenho no domínio da frequência, a escolha ideal é empregar a abordagem clássica fundada nos métodos de resposta em frequência. Já se as mesmas são dadas por meio de índices de desempenho em termos de variáveis de estado, as técnicas de controle moderno são indicadas (OGATA, 2010).

Os sistemas em que é possível utilizar o projeto por meio da abordagem convencional são comumente limitados aos sistemas monovariáveis, lineares e invariantes no tempo. O projetista irá procurar atender a todas as especificações de desempenho através de uma repetição sistemática da técnica de tentativa-e-erro. Ao concluir o projeto, o mesmo irá testar o sistema para analisar se todas as especificações de desempenho foram satisfeitas. Se alguma especificação não for atendida, o procedimento é então repetido, sendo os parâmetros ajustados ou a configuração é alterada até as especificações serem cumpridas (OGATA, 2010).

Já o projeto por técnicas de controle moderno pode considerar múltiplas entradas e saídas e serem variantes no tempo. Esta técnica aplica teoria matemática, a partir dos índices de desempenho juntamente com as restrições préestabelecidas, sendo então o projeto de um sistema estável através de um enfoque totalmente analítico. A grande vantagem deste método está no fato de ser possível obter-se um sistema de controle ótimo (OGATA, 2010).

Segundo Ogata (2010, p. 6) "é usualmente desejável que o sistema projetado apresente erros tão pequenos quanto possível ao sinal de entrada. A este respeito, o amortecimento do sistema deve ser razoável". A dinâmica do sistema tem que ser um tanto quanto insensível a certas variações nos valores dos parâmetros, sendo que se deve ao máximo tentar atenuar os distúrbios indesejáveis.

<span id="page-17-0"></span>2.1.2. Método do Lugar das Raízes

O Método do Lugar das Raízes é um método gráfico com o objetivo de definir a posição de todos os polos de malha fechada baseado no conhecimento da posição dos polos de malha aberta, ao passo que um parâmetro, normalmente o ganho, varia de zero a infinito. No caso do sistema compensado ser instável para qualquer valor de ganho, é preciso redesenhar o lugar das raízes para que os polos dominantes de malha fechada possuam a localização pretendida no plano complexo.

Este método, em inglês denominado *Root-Locus*, é então um procedimento no qual as raízes da equação característica são colocadas em um gráfico em função dos valores de um dos parâmetros do sistema. As raízes equivalentes a um valor específico desse parâmetro podem ser localizadas no gráfico resultante. Observa-se que, normalmente, este parâmetro é o ganho, no entanto pode ser utilizada outra variável da função de transferência a malha aberta (OGATA, 2010).

Utilizando o método do lugar das raízes, o projetista poderá conjecturar os efeitos a respeito da localização dos polos a malha fechada em consequência da variação do valor do ganho ou da adição de polos e/ou zeros. O gráfico equivalente mostra evidentemente as contribuições de cada polo ou zero a malha aberta nas localizações dos polos a malha fechada. Este método se mostra útil no projeto de um sistema de controle linear, visto que aponta o modo no qual os polos e zeros a malha aberta devem ser alterados com o intuito da resposta atender todas as especificações de desempenho do sistema pré-estabelecidas (OGATA, 2010).

#### <span id="page-18-0"></span>2.1.3. Controle PID

O controlador proporcional integral derivativo, conhecido como controlador PID, é uma estratégia de [controle](https://pt.wikipedia.org/wiki/Controle) de [processos](https://pt.wikipedia.org/wiki/Processo) que reúne as ações derivativa, integrativa e proporcional, que são podem ser variadas a fim de se obter uma resposta ideal. Sendo assim, o sinal de erro será minimizado através da ação proporcional, zerado por meio da ação integrativa e obtido com uma velocidade antecipada mediante a ação derivativa.

O controle PID pode, portanto ser visto como uma soma de três termos: um termo proporcional ao erro, um termo proporcional a integral do erro e um termo proporcional a derivada do erro, como mostrado na Figura 1 e nas Equações (1) e  $(2).$ 

A componente proporcional necessita somente da diferença entre o ponto de ajuste e a variável de processo. Tal diferença é dita termo de erro. O ganho proporcional  $(K_n)$  define a taxa de resposta da saída para o sinal de erro. A componente integral irá somar o termo de erro ao longo do tempo. A consequência é que até um erro pequeno ocasionará num lento aumento na componente integral. A resposta integral aumentará com o passar do tempo a não ser que o erro seja zero, fazendo com que o erro de estado estacionário se anule. A componente derivativa irá diminuir a saída caso a variável de processo aumente rapidamente. Aumentando o parâmetro do tempo derivativo  $(T_d)$  o sistema de controle irá reagir mais vigorosamente a alterações no parâmetro de erro, o que aumentará a velocidade da resposta de controle do sistema.

Os ganhos do controlador PID podem ser encontrados através do método de tentativa-e-erro. Neste método, inicialmente projeta-se o controlador PD a fim de se obter as especificações da resposta transitória, determinando a posição de um zero e do ganho de malha. Este controlador irá reduzir o tempo necessário para alcançar o primeiro pico e melhora o erro em regime permanente. O próximo passo é projetar o controlador PI para produzir o erro em regime desejado, e então é possível encontrar a função de transferência do controlador PID. Deve-se então verificar se todos os requisitos foram atendidos para finalmente determinar os valores de  $K_p$ ,  $K_i$ e  $K_d$  (NISE, 2012).

<span id="page-19-0"></span>**Figura 1 - Representação do Controle PID.**

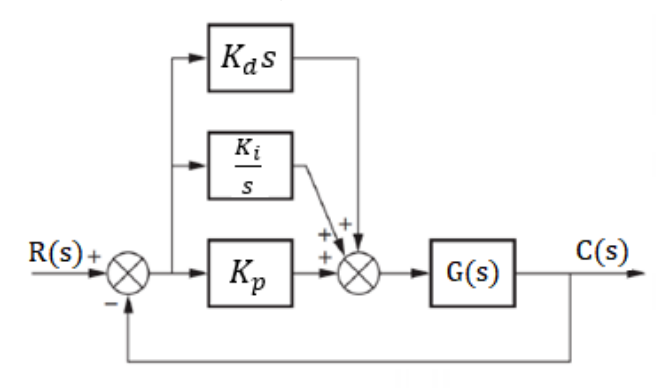

**Fonte: Adaptado de Nise, 2012.**

A ação de controle PID é dada por:

$$
u(t) = K_p e(t) + K_i \int_0^t e(\tau) d\tau + K_d \frac{de(t)}{dt},
$$
 (1)

podendo ser representada pela função de transferência:

$$
\frac{U(s)}{E(s)} = K_p + \frac{K_i}{s} + K_d s \tag{2}
$$

O projeto do compensador PID pode ser feito através do método do lugar das raízes. As etapas para este projeto estão mostradas abaixo:

- 1) Determinar o desempenho do sistema não compensado;
- 2) Projetar o PD para obtenção das especificações do projeto;
- 3) Simular o sistema;
- 4) Reprojetar, se necessário;
- 5) Projetar o PI para correção do erro de estado estacionário;
- 6) Determinar os ganhos do controlador;
- 7) Plotar o lugar das raízes e verificar se os requisitos foram atendidos;
- 8) Reprojetar, se necessário;
- 9) Determinar Kp, Kd e Ki.

#### <span id="page-20-0"></span>2.1.4. Análise de sistemas em Espaço de Estados

A teoria de controle moderno se fundamenta na descrição dos sistemas dinâmicos em função de seus estados, sendo possível a análise de sistemas de várias entradas e várias saídas. Tal modelagem consiste em determinar as equações diferenciais que descrevem a dinâmica do sistema analisado e em seguida organizá-las na forma matricial.

Na modelagem de sistemas dinâmicos, se tratando da análise em espaço de estados, três tipos de variáveis estão envolvidas: variáveis de entrada, variáveis de saída e variáveis de estado. As variáveis de estado são o menor conjunto linearmente independente de variáveis do sistema, de modo que os valores dos elementos do conjunto no instante  $t_0$ , juntamente com funções de entrada conhecidas, determinam o valor de todas as variáveis do sistema para todo  $t > t_0$ . O estado de um sistema representa a memória de todo o passado do sistema. O vetor de estados é um vetor cujos elementos são as variáveis de estado (OGATA, 2010).

A representação no espaço de estados de um sistema linear e invariante no tempo é expressa pelo conjunto de Equações (3) e (4). A representação de um dado sistema no espaço de estados não é única, apenas o número de variáveis de estado não varia para as diferentes representações do sistema.

$$
\dot{x}(t) = Ax(t) + Bu(t) \tag{3}
$$

$$
y(t) = Cx(t) + Du(t)
$$
 (4)

Sendo:

- $x(t) =$  Vetor de estados;
- $\dot{x}(t)$  = Derivada do vetor de estados em relação ao tempo;
- $y(t)$  = Vetor de saída;
- $u(t) =$  Vetor de entrada;
- $A =$ Matriz de estados:
- $B =$ Matriz de entrada;
- $C =$  Matriz de saída;
- $D =$  Matriz de transmissão direta.

Um conceito importante para o projeto de sistemas de controle em espaço de estados é a controlabilidade do sistema. Um sistema é dito controlável no instante  $t = t_0$  se for possível, por meio de um sinal de controle não restrito, transferir o sistema de um estado inicial  $x(t0)$  para qualquer outro estado num intervalo de tempo finito  $t_0 > t > t_1$ . Se todos os estados forem controláveis, então o sistema é dito de estados completamente controláveis. Considerando (3) e (4) como um sistema SISO, este será de estados completamente controláveis se a matriz  $n \times n$  mostrada em (5), sendo  $n$  o número de linhas e colunas,

$$
[B : AB : \cdots : A^{n-1}B]
$$
 (5)

for de posto  $n$ . Esta matriz é chamada de matriz de controlabilidade.

#### <span id="page-21-0"></span>2.1.5. Controle em Espaço de Estados

Um método de projeto frequentemente usado em controle em espaço de estados é a chamada técnica de alocação de polos. Esta técnica se inicia com a determinação dos polos a malha fechada desejados baseado nos requisitos de resposta transitória ou da resposta em frequência. Quando se escolhe uma matriz de ganho de retroação de estado adequada, se torna possível forçar o sistema a possuir polos de malha fechada nos locais desejados, contanto que o sistema original seja a estados completamente controláveis (OGATA, 2010).

Se no enfoque convencional se especifica somente os polos de malha fechada dominantes, na alocação de polos se especifica todos os polos a malha fechada. Considerando o sistema em (3) e (4) e definindo o vetor de entrada como:

$$
u(t) = Kx(t) \tag{6}
$$

Sendo  $K$  a matriz de ganho de retroação de estados. Esta técnica é conhecida como retroação de estados. Na Figura 2 (a) visualiza-se o sistema em malha aberta definido por (3) e (4). Já a Figura 2 (b) visualiza-se o sistema com retroação de estado, que é um sistema em malha fechada já que o estado  $x(t)$  está sendo realimentado ao sinal de controle  $u(t)$ .

<span id="page-22-0"></span>**Figura 2 - (a) Sistema em malha aberta; (b) sistema em malha fechada.**

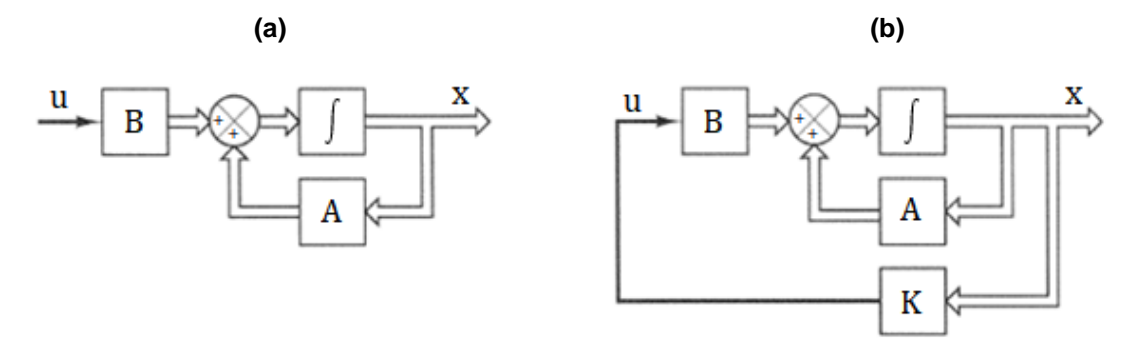

**Fonte: Adaptado de Ogata, 2010.**

A solução da Equação (3) é dada por:

$$
x(t) = e^{(A+BK)t}x(0)
$$
 (7)

sendo que  $x(0)$  é o estado inicial. Segundo Ogata (2010, p. 643), "A estabilidade e as características da resposta transitória são determinadas pelos autovalores da matriz  $A + BK$ ". Se a matriz K for escolhida de forma conveniente, a matriz  $A + BK$ pode ser estável e qualquer  $x(0) \neq 0$ , poderá fazer  $x(t)$  tender a 0 quando t tender ao infinito. Os autovalores da matriz  $A + BK$ , designados por  $\mu^1$ ,  $\mu^2$ ,...,  $\mu^n$ , são chamados polos do regulador, que são os polos de malha fechada desejados.

As etapas do projeto de alocação de polos são:

- 1) Testar a controlabilidade do sistema.
- 2) A partir do polinômio característico da matriz A,

$$
|sI - A| = sn + a1sn-1 + \dots + an-1s + an
$$
 (8)

determinar os valores dos coeficientes  $a_1, a_2, ..., a_n$ .

3) Determinar a matriz de transformação  $T$  a qual irá transformar a equação de estados do sistema na forma canônica controlável. Se a equação já estiver na forma canônica controlável, então  $T = I$ . A matriz de transformação  $T$  é dada por:

$$
T = MW \tag{9}
$$

Sendo que M é a matriz de controlabilidade dada por:

$$
M = [B : AB : \dots : A^{n-1}B]
$$
 (10)

e

$$
W = \begin{bmatrix} a_{n-1} & a_{n-2} & \dots & a_1 & 1 \\ a_{n-2} & a_{n-3} & \dots & 1 & 0 \\ \vdots & \vdots & \ddots & \vdots & \vdots \\ a_1 & 1 & \dots & 0 & 0 \\ 1 & 0 & \dots & 0 & 0 \end{bmatrix}
$$
 (11)

sendo os elementos  $a_i$  os coeficientes do polinômio característico dado em (8).

4) Utilizando os valores desejados para os autovalores (polos a malha fechada desejados), escrever o polinômio característico correspondente

$$
(s - \mu_1)(s - \mu_2) \dots (s - \mu_n) = s^n + \alpha_1 s^{n-1} + \dots + \alpha_{n-1} s + \alpha_n \tag{12}
$$

e determinar os valores de  $\alpha_1, \alpha_2, ..., \alpha_n$ .

5) Os valores requeridos para a matriz de ganho de retroação  $K$  podem ser determinados por:

$$
K = [\alpha_n - a_n : \alpha_{n-1} - a_{n-1} : \alpha_2 - a_2 : \alpha_1 - a_1]T^{-1}
$$
\n(13)

O sistema simplesmente com realimentação de estados fará com que os mesmos sempre retornem para origem. A fim de que se siga uma referência é necessário realizar o rastreamento em espaço de estados. O termo rastreamento significa que se deseja que o processo rastreie um sinal de referência.

Para isso, será utilizada um estado adicional, a integral do erro, como mostrado na Figura 3. O desejado é que sempre se tenha erro nulo, portanto  $r(t) - y(t) \approx 0.$ 

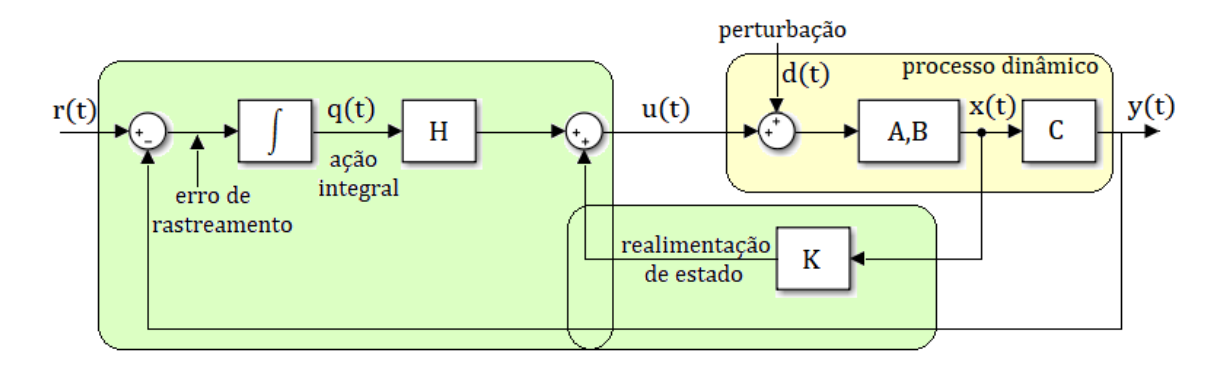

#### <span id="page-24-0"></span> **Figura 3 - Representação do sistema com rastreamento de referência.**

 **Fonte: Adaptado de Bemporad, 2011.**

Do esquema é possível extrair as equações:

$$
u(t) = Kx(t) + Hq(t)
$$
\n(14)

$$
q(t) = \int_0^t (r(\tau) - y(\tau)) d\tau \tag{15}
$$

Derivando a Equação (15) encontra-se a Equação (16):

$$
\dot{q}(t) = r(t) - y(t) \tag{16}
$$

Substituindo (14) em (3):

$$
\dot{x}(t) = Ax(t) + BKx(t) + BHq(t) \tag{17}
$$

Escrevendo o sistema em malha fechada da forma aumentada chegamos às equações:

$$
\begin{bmatrix} \dot{x}(t) \\ \dot{q}(t) \end{bmatrix} = \begin{bmatrix} A + BK & BH \\ -C & 0 \end{bmatrix} \begin{bmatrix} x(t) \\ q(t) \end{bmatrix} + \begin{bmatrix} 0 \\ 1 \end{bmatrix} r(t),
$$
  

$$
y(t) = \begin{bmatrix} C & 0 \end{bmatrix} \begin{bmatrix} x(t) \\ q(t) \end{bmatrix}
$$
 (18)

Os ganhos  $K$  e  $H$  serão encontrados através do procedimento de alocação de polos.

#### <span id="page-25-1"></span>**2.2. Controle Digital**

O controle de sistemas físicos empregando um computador está se tornando cada vez mais usual. Os controladores digitais são bem mais versáteis quando comparados aos controladores analógicos, pois podem ser alterados a fim de comportar mudanças em projetos, sem necessidade de alteração no *hardware*.

Entre outras vantagens, podem-se citar: maior flexibilidade na programação, menor custo, mais compacto, mais leve, sofre menos efeito devido a ruído e distúrbios, é mais confiável e tem a sensibilidade melhorada. A estrutura básica de um sistema digital de controle é mostrada na Figura 4 (CAMPOS, 2016).

<span id="page-25-0"></span>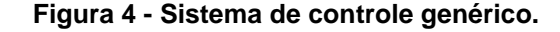

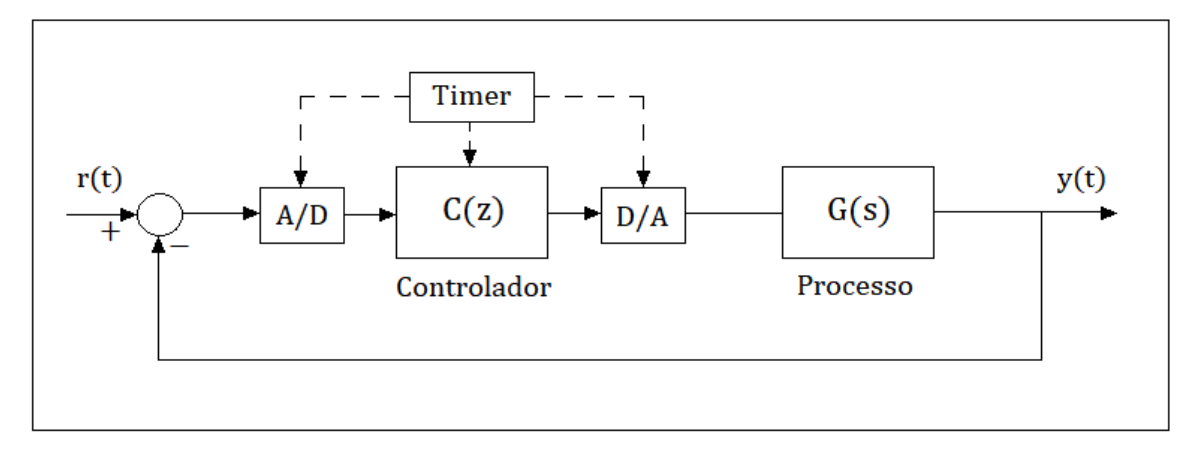

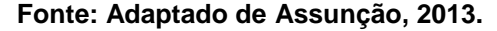

Para controlar um processo ou até mesmo um sistema físico a partir de um controlador digital, o controlador deverá receber as medidas do sistema, para então processar tais medidas, e poder enviar os sinais de controle ao atuador, que efetuará a ação de controle enviando o sinal de saída ao processo, sendo que planta e o atuador são analógicos, e o controlador é digital (CAMPOS, 2016).

O controle digital de um processo envolve o chamado processo de amostragem. O sinal de saída é amostrado periodicamente com um período  $T$ , que passa então por um conversor A/D em que será quantizado, e então transformado em um sinal numérico com um número de bits. Este sinal digital será lido por um microprocessador que realizará operações numéricas e gerará outra palavra, com o mesmo número de bits, que corresponde à ação de controle a ser aplicada sobre a planta. Este sinal numérico será então convertido novamente em um sinal analógico por meio de um conversor D/A que irá disponibilizar um sinal constante de tensão (BANZELLA, 2000).

A escolha da frequência de amostragem deve ser feita considerando o Teorema de *Nyquist*, o qual diz que a frequência de amostragem,  $f_s$ , deverá ser, no mínimo, duas vezes superior a máxima frequência presente no sinal analógico a ser amostrado, a fim de evitar o fenômeno de *aliasing*. A priori, se o sinal for amostrado com uma frequência muito baixa, informações serão perdidas, o que ocasionará em um cálculo incorreto do controle.

Com o interesse de evitar que isso ocorra, um filtro *anti-aliasing* pode ser acrescido ao sistema. Tal filtro, quando posicionado antes do dispositivo que fará a amostragem, opera como um filtro passa-baixas que irá eliminar as componentes de frequência acima de  $f_s/2$  (BANZELLA, 2000).

#### <span id="page-26-0"></span>2.2.1. Controle PID discreto

As funções de transferência de sistemas contínuos e discretos são funções complexas, ou seja, funções que possuem variáveis complexas, no caso  $s \in \mathbb{Z}$ , respectivamente. Assim sendo, as regras do método do lugar das raízes são as mesmas para ambos os sistemas. Para o projeto de controladores digitais utilizando o *Root-Locus* no plano Z, é necessário apenas transformar a função de transferência contínua da planta em uma equivalente discreta, sendo que uma das maneiras é utilizar a relação:

$$
G(z) = (1 - z^{-1}) Z \left\{ L^{-1} \left[ \frac{G(s)}{s} \right] \right\} \Big|_{T}
$$
\n
$$
(19)
$$

Sendo  $Z\{\}$  a transformada Z, e  $L^{-1}\{\}$  a transformada inversa de Laplace. A Equação (19) leva em consideração a dinâmica do conversor D/A, o que elimina a natureza de aproximação do projeto. A vantagem de se trabalhar com o equivalente discreto  $G(z)$  é a possibilidade de utilizar métodos de projeto discreto que proporcionam um desempenho próximo ao especificado, ainda que o período de amostragem seja um tanto quanto grande (ASSUNÇÃO, 2013).

#### <span id="page-27-0"></span>2.2.2. Controle por meio do espaço de estados discreto

Assim como no controle PID, para realizar o controle por meio do espaço de estados discreto, é necessário determinar o sistema discreto em espaço de estado equivalente ao contínuo do sistema mostrado pelas Equações (3) e (4) (ASSUNÇÃO, 2013).

Para isso, supondo que (3) tenha condições iniciais diferentes de zero com entrada nula, ou seja:

$$
u(t) = 0
$$
  

$$
x(t_0) = x_0
$$
 (20)

A Equação (3) torna-se:

$$
\dot{x}(t) = Ax(t) \tag{21}
$$

Que tem como solução a Equação (22):

$$
x(t) = A_0 + A_1(t - t_0) + A_2(t - t_0)^2 + \cdots
$$
 (22)

O valor de  $A_0$  pode ser encontrado fazendo  $t = t_0$  em (22):

$$
x(t_0) = A_0
$$
  

$$
A_0 = x_0
$$
 (23)

Para encontrar os outros coeficientes  $A_i$ , com  $i = 1, 2...$  utiliza-se a diferenciação de (22) e a substitui em (21):

$$
\dot{x}(t) = A_1 + A_2 \cdot 2(t - t_0) + A_3 \cdot 3(t - t_0)^2 + \cdots
$$
 (24)

mas, segundo (21),  $\dot{x}(t) = Ax(t)$ , logo (24) torna-se:

$$
Ax(t) = A_1 + A_2 \cdot 2(t - t_0) + A_3 \cdot 3(t - t_0)^2 + \cdots
$$
 (25)

Fazendo  $t = t_0$ , encontra-se:

$$
A_1 = Ax_0 \tag{26}
$$

Diferenciando (25), tem-se:

$$
A\dot{x}(t) = 2.A_2 + A_2 \cdot 3.2(t - t_0) + \cdots
$$
 (27)

Mas  $\dot{x}(t) = Ax(t)$ , logo:

$$
A. Ax(t) = 2. A2 + A2. 3.2(t - t0) + \cdots
$$
 (28)

Fazendo  $t = t_0$  em (28), tem-se:

$$
A_2 = \frac{A^2 x_0}{2} \tag{29}
$$

Continuando a diferenciar, os coeficientes  $A_i$  serão determinados:

$$
x(t) = x_0 + Ax_0(t - t_0) + \frac{A^2}{2}x_0(t - t_0)^2 + \frac{A^3}{6}x_0(t - t_0)^3 + \cdots
$$
 (30)

ou:

$$
x(t) = \left[ I + A(t - t_0) + \frac{A^2}{2!} (t - t_0)^2 + \frac{A^3}{3!} (t - t_0)^3 + \dots \right] x_0
$$
 (31)

Esta série é definida como matriz exponencial, ou seja,

$$
e^{F(t-t_0)} = I + A(t-t_0) + \frac{A^2}{2!}(t-t_0)^2 + \frac{A^3}{3!}(t-t_0)^3 + \cdots
$$
 (32)

Logo,

$$
x(t) = e^{F(t-t_0)}x(t_0)
$$
\n(33)

Considerando agora que o sistema de Equações em (3) e (4) tenha condições iniciais iguais a zero e tenha entrada não nula, ou seja:

$$
u(t) \neq 0
$$
  

$$
x(t_0) = 0
$$
 (34)

Supondo que a solução da Equação (3) seja da forma:

$$
x(t) = e^{F(t-t_0)}v(t)
$$
\n(35)

Sendo que  $v(t)$  é um vetor de parâmetros variáveis a serem determinados. Diferenciando (35), tem-se:

$$
\dot{x}(t) = A \cdot e^{F(t-t_0)} v(t) + e^{F(t-t_0)} \dot{v}(t) \tag{36}
$$

Substituindo (36) e (35) em (3), encontra-se:

$$
\dot{v}(t) = e^{-F(t-t_0)}Bu(t) \tag{37}
$$

Integrando, tem-se:

$$
v(t) = \int_{t_0}^t e^{-F(\tau - t_0)} B u(\tau) d\tau
$$
 (38)

Substituindo (38) em (35), encontra-se:

$$
x(t) = e^{F(t-t_0)} \int_{t_0}^t e^{-F(\tau-t_0)} B u(\tau) d\tau
$$
 (39)

Pelo teorema da convolução,

$$
x(t) = \int_{t_0}^t e^{F(t-\tau)} B u(\tau) d\tau \tag{40}
$$

A solução completa da Equação (3) é obtida com a soma das Equações (33) e (40):

$$
x(t) = e^{F(t-t_0)} x(t_0) + \int_{t_0}^t e^{F(t-\tau)} Bu(\tau) d\tau
$$
 (41)

Considerando a entrada  $u(t)$ , gerada pelo conversor D/A mostrado na Figura 4, constante entre uma amostragem e outra, ou seja:

$$
u(t) = u(kT),
$$
  
para  $kT < t < (k+1)T$  (42)

Para encontrar a resposta de (3) para este tipo de entrada faz-se  $t = (k + 1)T$  e  $t_0 = kT$  em (41):

$$
x((k+1)T) = e^{FT} x(kT) + \int_{kT}^{(k+1)T} e^{F((k+1)T-\tau)} Bu(\tau) d\tau
$$
 (43)

Segundo (42),  $u(\tau)$  é constante no intervalo de integração da Equação (43) e é igual a  $u(kT)$  assim, pode-se retirar  $u(\tau)$  da integração:

$$
x((k+1)T) = e^{FT} x(kT) + Bu(kT) \int_{kT}^{(k+1)T} e^{F((k+1)T-\tau)} d\tau
$$
 (44)

Fazendo a seguinte mudança de variável:

$$
\eta = (k+1)T - \tau \tag{45}
$$

O que implica em:

- $d\eta = -d\tau;$
- Para  $\tau = kT$  se tem  $\eta = T$ ; (46)
- Para  $\tau = (k + 1)T$  se tem  $\eta = 0$ ;

$$
x\big((k+1)T\big) = e^{FT} x(kT) + Bu(kT) \int_0^T e^{F\eta} d\eta \tag{47}
$$

Fazendo:

$$
\Phi = e^{FT}
$$
\n
$$
\Gamma = G \int_0^T e^{F\eta} d\eta
$$
\n(48)

A equação se torna:

$$
x(k+1) = \Phi x(k) + \Gamma u(k) \tag{49}
$$

A saída  $y(t)$  será amostrada gerando  $y(kT)$ . Amostrando  $y(t)$  em (3), encontra-se:

$$
y(k) = Cx(k) + Du(k)
$$
\n(50)

Finalmente, a descrição do sistema discreto em espaço de estados é formada Equações (49) e (50), ou seja:

$$
\begin{cases}\n x(k+1) = \Phi x(k) + \Gamma u(k) \\
y(k) = Cx(k) + Du(k)\n\end{cases}
$$
\n(51)

## <span id="page-31-0"></span>**2.3. Conversor Estático de Potência**

Os conversores CC-CC, também chamados de *choppers,* através de uma fonte de tensão CC fixa obtêm uma fonte de tensão CC variável, e vice-versa. Possuem uma larga aplicação industrial, centralizada no acionamento de máquinas CC para tração elétrica, sistemas de energia ininterrupta, frenagem regenerativa de máquinas de corrente contínua, fontes chaveadas, dentre outras.

O circuito de potência dos *choppers* é produzido por meio da combinação de elementos passivos, como indutores e capacitores, bem como de dispositivos semicondutores de potência como transistores (BJT, MOSFET, etc.), tiristores (SCR, GTO, etc.), operando em alta frequência no modo chaveado (SILVA, 2017).

A técnica de controle que irá controlar o fluxo de potência entre a entrada e a saída do conversor será o controle em frequência constante. Segundo Silva, (p. 69) "Nesta técnica de controle a frequência de operação é mantida constante e controle é feito apenas pela variação do tempo em que a fonte de entrada fornece energia para a carga". Dessa forma, a largura do pulso será controlada, sendo esta técnica de controle conhecida como modulação por largura de pulsos (*PWM – Pulse Width Modulation*).

<span id="page-32-1"></span>2.3.1. Conversor *Buck*

O conversor conhecido como *Buck* é um conversor CC-CC abaixador de tensão. Ele produz um valor médio de tensão de saída menor do que o valor médio da tensão de entrada, ao passo que a corrente média de saída é maior que a corrente média de entrada, comportamento tal consequente do princípio da conservação de energia. Teoricamente, conversores deste tipo são idealizados de forma a viabilizar uma variação contínua da tensão média na carga partindo de zero e chegando ao valor da tensão de alimentação (BARBI, 2008).

O diagrama que representa o circuito do conversor *Buck* está mostrado na Figura 5. Pode-se notar neste esquema que um filtro LC é posicionado na saída de modo que a tensão de saída será contínua e com baixa ondulação.

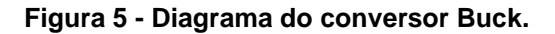

<span id="page-32-0"></span>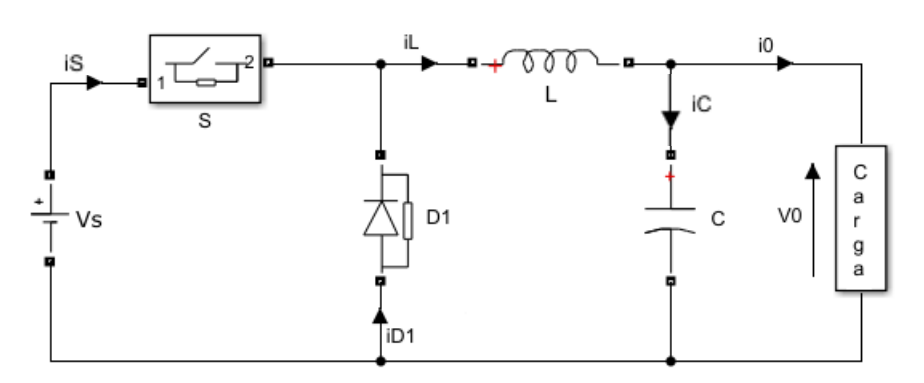

**Fonte: Adaptado de SILVA, 2017**

Admitindo-se condução contínua, a primeira etapa de funcionamento iniciase em  $t = 0$ , momento em que a chave S é fechada. Neste momento a corrente de entrada vai aumentando e flui então pelo indutor  $L$ , pelo capacitor  $C$  e também pela carga, comportamento que pode ser visualizado nas Figuras 6 e 7. Nesta primeira etapa irá ocorrer a transferência de energia para a carga.

A segunda etapa de funcionamento inicia-se em  $t = t_1$ , momento em que a chave  $S$  é aberta. Neste momento o diodo de circulação  $D_1$  irá conduzir graças à energia armazenada no indutor, então a corrente permanecerá circulando, mas de forma decrescente, por meio do indutor  $L$ , do capacitor  $C$  e da carga, até a chave  $S$ ser novamente fechada em  $t = t_2$ .

<span id="page-33-0"></span>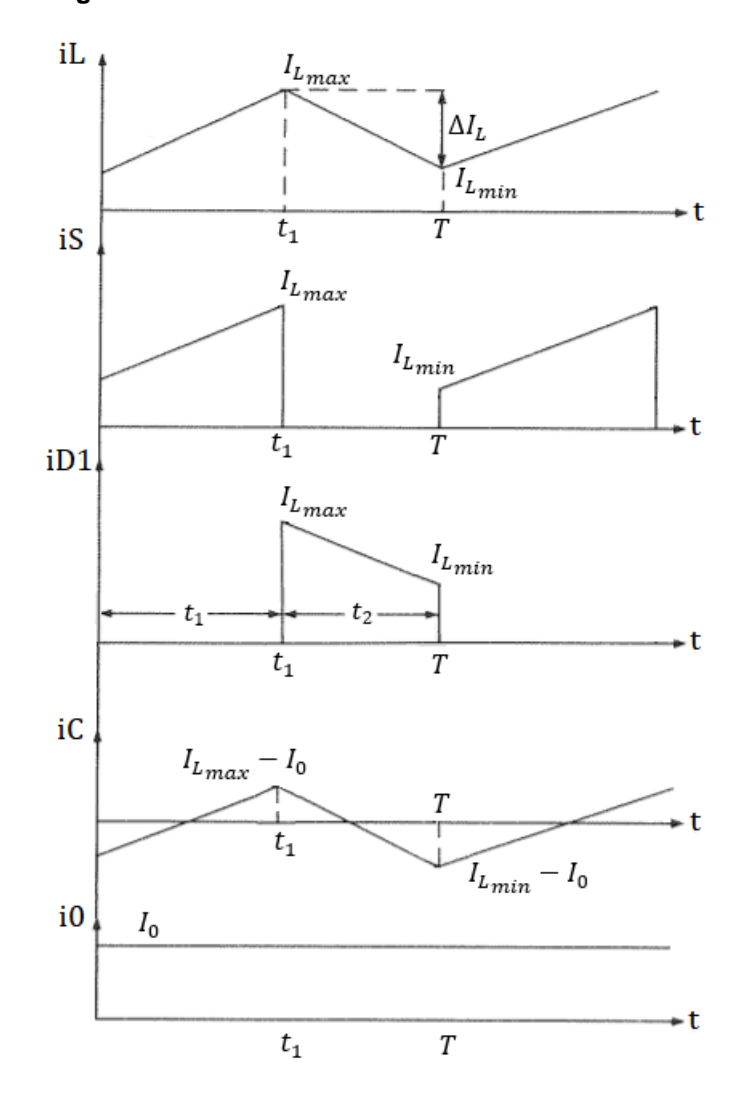

**Figura 6 - Formas de onda das correntes no conversor Buck.**

**Fonte: Adaptado de SILVA, 2017**

<span id="page-34-0"></span>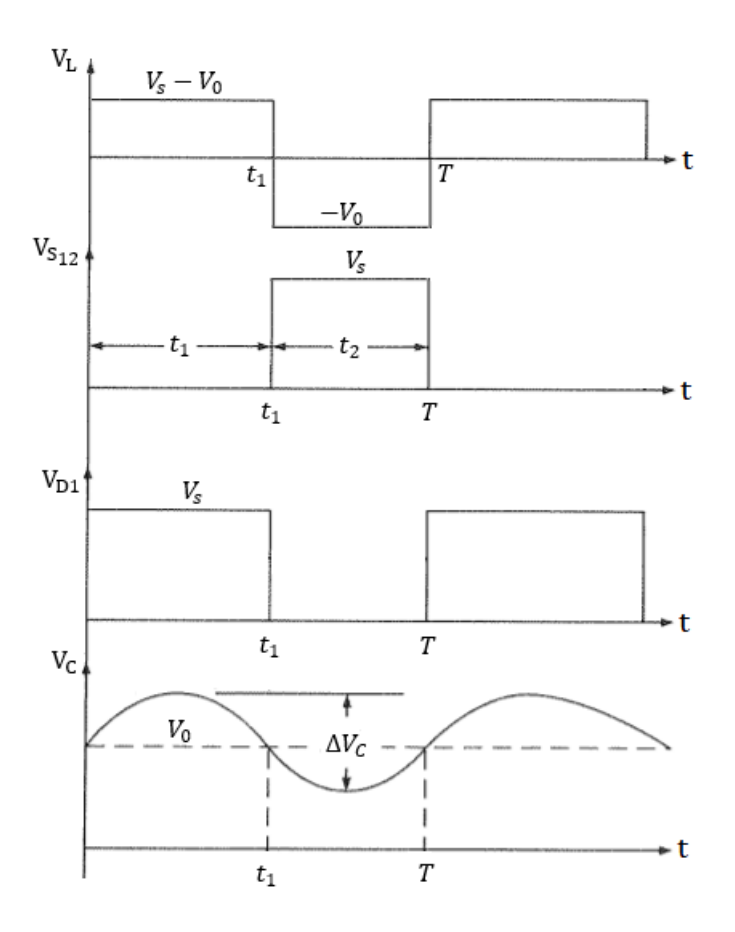

**Figura 7 - Formas de onda das tensões no conversor Buck.**

**Fonte: Adaptado de SILVA, 2017**

Fazendo a análise da primeira etapa de funcionamento (chave conduzindo), utilizando o método das malhas, tem-se a expressão da tensão no indutor:

$$
V_L = V_s - V_o = L \frac{di_L}{dt} \tag{52}
$$

No intervalo de tempo  $\Delta t_1 = t_1 - 0$ , a variação de corrente no indutor será,  $\Delta I_L = I_{L \, max} - I_{L \, min}$ , assim (52) torna-se:

$$
V_{S} - V_{o} = L \frac{\Delta I_{L}}{\Delta t_{1}} = L \frac{(I_{L} \max - I_{L} \min)}{t_{1}}
$$
(53)

O tempo  $t_1$  pode ser calculado por:

$$
t_1 = L \frac{\Delta l_L}{(V_S - V_o)} = L \frac{(l_L \max - l_L \min)}{(V_S - V_o)} \tag{54}
$$

Utilizando o método das malhas também para a segunda etapa de funcionamento a tensão no indutor obtida é:

$$
-V_o = -L \frac{\Delta l_L}{t_2} \tag{55}
$$

Desse modo, tem-se a expressão que possibilita o cálculo de  $t_2$ :

$$
t_2 = L \frac{\Delta l_L}{V_o} \tag{56}
$$

Através das Equações (53) e (56) tem-se que:

$$
\Delta I_L = \frac{(V_s - V_o)t_1}{L} = \frac{V_o t_2}{L} \tag{57}
$$

Sabendo que  $t_2 = T - t_1$ , pela Equação (57) e obtêm-se:

$$
V_o = \frac{V_s t_1}{T} \tag{58}
$$

Considerando a razão cíclica  $D'$  como a relação entre o período que a chave S permanece fechada  $(t_1)$  e o período de chaveamento T, encontra-se:

$$
V_o = D'V_s \tag{59}
$$

Onde:

$$
D' = \frac{t_1}{T} \tag{60}
$$

Desse modo, a tensão de saída pode ser alterada através da variação da razão cíclica  $D'$ . Como  $D'$  possui um valor entre 0 e 1, logo a tensão de saída  $V<sub>o</sub>$  será sempre menor ou igual à tensão de entrada  $V_s$ , garantindo a característica de abaixador de tensão. Desconsiderando as perdas e igualando a potência de entrada com a de saída, é possível obter a expressão que relaciona a corrente média da fonte de entrada ( $l_{s}$ ) e a corrente média da carga ( $l_{o}$ ):
$$
I_s = D'I_o \tag{61}
$$

Com as Equações (54) e (56), sabendo-se que  $T = t_1 + t_2$ , e que a frequência de chaveamento é  $f = 1/T$ , encontra-se a ondulação da corrente do indutor como:

$$
\Delta I_L \cong \frac{V_o(V_s - V_o)}{f L V_s} = \frac{V_s D\prime (1 - D\prime)}{f L} \tag{62}
$$

A ondulação máxima ocorre quando  $D' = 1/2$ . Substituindo na Equação (62), tem-se que:

$$
\Delta I_{L \max} \cong \frac{V_S}{4 \, f \, L} \tag{63}
$$

Para o cálculo da ondulação de tensão no capacitor  $C$  admite-se que a componente alternada da corrente do indutor L seja igual à do capacitor,  $\Delta i_L = \Delta i_C$ . Considerando que a corrente média do capacitor que flui no período de pico a pico da ondulação do capacitor,  $I_C = \frac{\Delta I_L}{A}$  $\frac{dL}{4}$ , tem-se que:

$$
\Delta V_C \cong \frac{\Delta I_L}{8 \, f \, C} \tag{64}
$$

Substituindo a Equação (62) em (64) encontra-se a ondulação de tensão no capacitor:

$$
\Delta V_C \cong \frac{V_S D \cdot (1 - D \cdot)}{8f^2 LC} \tag{65}
$$

Para obter a ondulação máxima de tensão no capacitor de filtragem C substitui  $D' = 1/2$  na Equação (65):

$$
\Delta V_{C \, max} \cong \frac{V_S}{32 f^2 L C} \tag{66}
$$

É possível dimensionar o filtro de saída com as Expressões (62) e (65), sendo a frequência de ressonância dada por:

$$
f_o = \frac{1}{2\pi\sqrt{LC}}\tag{67}
$$

A escolha de um filtro cuja frequência de ressonância seja muito menor que a frequência de chaveamento do conversor, ou seja:  $f > f<sub>o</sub>$ , é importante para que a tensão de saída não atinja valores excessivos.

### 2.3.1.1. Modelagem de pequenos sinais

Neste projeto será realizado o controle em modo tensão, em que somente a tensão de saída  $V_0$  é utilizada como realimentação para o controle. Portanto, variações nesta grandeza deverão alterar diretamente a razão cíclica do conversor. A malha de controle pode ser vista na Figura 8.

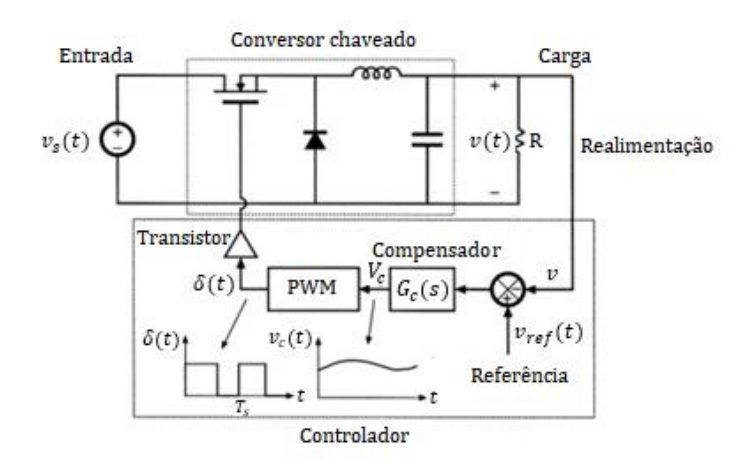

**Figura 8 - Malha de controle do conversor Buck***.*

Para a modelagem do conversor será empregado o modelo CA, o qual prediz como as variações da razão cíclica irão afetar a saída. Este modelo ignora o *ripple* de chaveamento, e também os harmônicos de chaveamento e suas dinâmicas. A eliminação dos harmônicos se dará por meio da utilização as formas de onda médias em um período de chaveamento. Serão utilizados também modelos

**Fonte: Adaptado de Erickson, 2004.**

lineares, a chamada modelagem de pequenos sinais, em que se consideram os dispositivos operando em torno de um ponto de operação (ponto quiescente).

É possível obter as componentes de baixa frequência usando o valor médio das variáveis em um período de chaveamento  $T$ . Desta forma, encontram-se as expressões da tensão média no indutor e a corrente média no capacitor, mostradas através das Expressões (68) e (69), respectivamente.

$$
\langle v_L(t) \rangle_{T_s} = L \frac{d \langle i_L(t) \rangle_{T_s}}{dt} \tag{68}
$$

$$
\langle i_c(t) \rangle_{T_s} = C \frac{d \langle v_c(t) \rangle_{T_s}}{dt} \tag{69}
$$

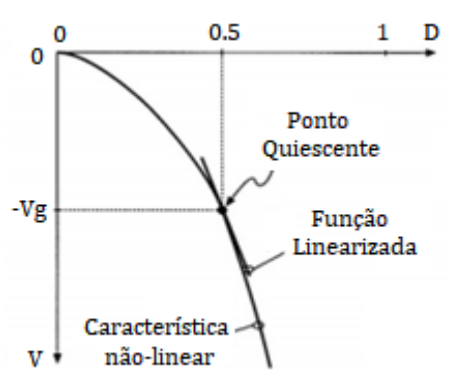

**Figura 9 - Linearização no ponto de operação.**

**Fonte: Adaptado de Erickson, 2004.**

Inicialmente será suposto que o conversor está operando com tensão  $-V_a$ correspondente a uma razão cíclica no ponto quiescente onde  $D' = 1/2$ . Uma variação na razão cíclica de  $\hat{d}$ , sobre esse valor quiescente, irá excitar uma variação  $\hat{v}$  na tensão de saída. Se a amplitude da variação da razão cíclica é suficientemente pequena, pode-se calcular a variação resultante na tensão de saída usando uma função linearizada, como ilustra a Figura 9 (ERICKSON, 2004).

O modelo do conversor é utilizado para avaliar os distúrbios na fonte, na carga e nos parâmetros do circuito, além de perturbações nos sinais de controle. Na primeira etapa de funcionamento onde a chave encontra-se fechada e o diodo está cortado, a partir da Equação (68), tem-se a Expressão (70):

$$
V_L = V_S - V_0 = L \frac{di_L(t)}{dt}
$$
 (70)

Que equivale a:

$$
L\frac{di_L(t)}{dt} = D'(V_s - V_0)
$$
\n(71)

A partir da Expressão (69), tem-se:

$$
i_C = I_L - I_R = C \frac{dv_C(t)}{dt}
$$
 (72)

Chegando a Expressão:

$$
C\frac{dv_c(t)}{dt} = D'(I_L - I_R)
$$
\n(73)

Para a segunda etapa de funcionamento onde a chave encontra-se aberta e o diodo conduzindo, a partir da Equação (68), tem-se:

$$
V_L = -V_0 = L \frac{di_L(t)}{dt} \tag{74}
$$

Que equivale a:

$$
L\frac{di_L(t)}{dt} = -(1 - D')V_0
$$
\n(75)

A partir da Expressão (69), tem-se a expressão abaixo:

$$
i_C = I_L - I_R = C \frac{dv_C(t)}{dt}
$$
 (76)

Podendo ser expressa também como a Expressão (77):

$$
C\frac{dv_c(t)}{dt} = (1 - D')(I_L - I_R)
$$
\n(77)

Somando as Expressões (71) e (75), tem-se:

$$
L\frac{di_L(t)}{dt} = D'V_S - V_0 \tag{78}
$$

Somando as Expressões (73) e (77), tem-se:

$$
C\frac{dv_c(t)}{dt} = I_L - I_R
$$
 (79)

Onde (78) e (79) são as equações do modelo médio do conversor. O conjunto de equações que acrescentará perturbação às variáveis é mostrado em (80).

$$
d = D' + \hat{d}
$$
  
\n
$$
v_0 = V_0 + \hat{v}_0
$$
  
\n
$$
v_s = V_s + \hat{v}_s
$$
  
\n
$$
i_L = I_L + \hat{t}_L
$$
  
\n(80)

Então aplica-se o conjunto de Equações (80) na Equação (78), obtendo-se:

$$
L\frac{d}{dt}(I_L + \hat{\iota}_L) = (D' + \hat{d})(V_s + \hat{\nu}_s) - (V_0 + \hat{\nu}_0)
$$
\n(81)

Aplicando-se o conjunto de Equações (80) na Equação (79), tem-se:

$$
C\frac{d}{dt}(V_0 + \hat{v}_0) = I_L + \hat{\iota}_L - \frac{v_0}{R} - \frac{\hat{v}_0}{R}
$$
 (82)

A Equação (82) se torna:

$$
L\frac{d}{dt}(I_L + \hat{\iota}_L) = (D'V_S + D'\hat{\nu}_S + \hat{d}V_S + \hat{d}\hat{\nu}_S) - (V_0 + \hat{\nu}_0)
$$
(83)

O termo  $\hat{d}\hat{v}_s$  e os termos CC podem ser desprezados, visto que na linearização os termos de segunda ordem e os componentes CC podem ser descartados. Portanto a Equação (83) se torna:

$$
L\frac{d}{dt}(\hat{\iota}_L) = (D'\hat{\nu}_s + \hat{d}V_s) - \hat{\nu}_0
$$
\n(84)

Usando o mesmo conceito de linearização a Equação (82) se torna:

$$
C\frac{d}{dt}(\hat{v}_0) = \hat{\iota}_L - \frac{\hat{v}_0}{R}
$$
\n(85)

Separando os termos CA, aplicando a transformada de *Laplace* e então substituindo (85) em (84), encontra-se a função de transferência da tensão de saída em função da razão cíclica.

$$
\frac{\hat{v}_0(s)}{\hat{d}(s)} = \frac{V_s}{L.C.s^2 + \frac{L.s}{R} + 1} \tag{86}
$$

2.3.1.2. Modelagem em espaço de estados

Será utilizada a modelagem de espaço de estados pela média, considerando que o conversor esteja em condução contínua, e utilizando a modulação por largura de pulsos (PWM). Cada intervalo de chaveamento é um estado do conversor. As equações de estado serão lineares se tratando do modelo linearizado de pequenos sinais (ERICKSON, 2004).

As variáveis de estado consideradas serão a corrente no indutor e a tensão no capacitor, ficando a matriz de estados da forma:

$$
x(t) = \begin{bmatrix} i_L \\ v_C \end{bmatrix} \tag{87}
$$

Para a primeira fase de operação, em que a chave está fechada, tem-se as equações de estado dadas por:

$$
\begin{bmatrix} i_L \\ v_C \end{bmatrix} = \begin{bmatrix} 0 & -1/L \\ 1/C & -1/RC \end{bmatrix} \begin{bmatrix} I_L \\ V_C \end{bmatrix} + \begin{bmatrix} V_s/L \\ 0 \end{bmatrix} d
$$
  

$$
V_0 = \begin{bmatrix} 0 & 1 \end{bmatrix} \begin{bmatrix} I_L \\ V_C \end{bmatrix}
$$
 (88)

Já na segunda fase de operação, em que a chave está aberta, tem-se o conjunto de equações:

$$
\begin{bmatrix} i_L \\ v_C \end{bmatrix} = \begin{bmatrix} 0 & -1/L \\ 1/C & -1/RC \end{bmatrix} \begin{bmatrix} I_L \\ V_C \end{bmatrix} + \begin{bmatrix} V_s \\ 0 \end{bmatrix} d
$$
  

$$
V_0 = \begin{bmatrix} 0 & 1 \end{bmatrix} \begin{bmatrix} I_L \\ V_C \end{bmatrix}
$$
 (89)

Aplicando-se a modelagem de espaço de estados pela média, as matrizes das equações do modelo linearizado ficaram da forma mostrada abaixo:

$$
\begin{bmatrix} i_L \\ v_C \end{bmatrix} = \begin{bmatrix} 0 & -1/L \\ 1/C & -1/RC \end{bmatrix} \begin{bmatrix} I_L \\ V_C \end{bmatrix} + \begin{bmatrix} V_s/L \\ 0 \end{bmatrix} d
$$
  

$$
V_0 = \begin{bmatrix} 0 & 1 \end{bmatrix} \begin{bmatrix} I_L \\ V_C \end{bmatrix}
$$
 (90)

Considerando o equacionamento mostrado em (18) para o sistema em espaço de estados aumentado, tem-se a representação em espaço de estados do conversor:

$$
\begin{bmatrix} i_L \\ v_C \\ \dot{q} \end{bmatrix} = \begin{bmatrix} (V_s/L)k_1 & (-1/L) + (V_s/L)k_2 & (V_s/L)h \\ 1/C & -1/RC & 0 \\ 0 & -1 & 0 \end{bmatrix} \begin{bmatrix} I_L \\ V_C \\ q \end{bmatrix} + \begin{bmatrix} 0 \\ 0 \\ 1 \end{bmatrix} r
$$
  
(91)  

$$
V_0 = \begin{bmatrix} 0 & 1 & 0 \end{bmatrix} \begin{bmatrix} I_L \\ V_C \\ q \end{bmatrix}
$$

### **3. METODOLOGIA**

Este capítulo apresenta a metodologia desenvolvida para o controle do conversor *Buck*, que pode ser dividida em duas etapas. Primeiramente foi realizada a etapa de testes simulados no *software Matlab/Simulink.* Posteriormente foi realizada a etapa de testes práticos. Os resultados dessa seção serão apresentados na seção 4.

### **3.1.Simulação**

O primeiro passo foi definir os parâmetros do conversor *Buck*. Foram estipulados os parâmetros: tensão de entrada  $V_s = 25V$ , tensão de saída  $V_0 = 15V$ , potência de saída  $P_0 = 15W$ , frequência de chaveamento  $f = 30kHz$ , ondulação de corrente  $\Delta I_L = 15\%$  e ondulação de tensão  $\Delta V_c = 2\%$ . A partir desses valores, foram calculados os demais parâmetros do projeto, sendo:  $R = 15\Omega$ ,  $L = 1,3m$ H e  $C = 4.17 \mu F$ . A fim de encontrar valores comerciais para o indutor e capacitor, alguns testes foram realizados para verificar os valores que mais se adequariam ao projeto, chegando em:  $L = 1.5mH$  e  $C = 10\mu F$ .

O primeiro teste realizado foi com conversor sem controle para posteriormente ser comparada sua resposta ao sistema controlado em malha fechada. A fim de visualizar seu comportamento, foi feita uma adição de carga, sendo  $R1 = 15\Omega$ .

O circuito utilizado para o teste é mostrado na Figura 10. A função de transferência do conversor discretizada pode ser visualizada na Equação (92), sendo que foi adotada uma frequência de amostragem  $f_s = 60kHz$ , e portanto, um período de amostragem de  $T_s = 16.67 \mu s$ . A partir dos polos em malha aberta da função de transferência, foi traçado o caminho dos polos em malha fechada, o *Root-Locus* na planta Z, inicialmente somente com as características do sistema, mostrado na Figura 11.

$$
G(z) = \frac{0.2149z + 0.1996}{z^2 - 1.784z + 0.8007}
$$
 (92)

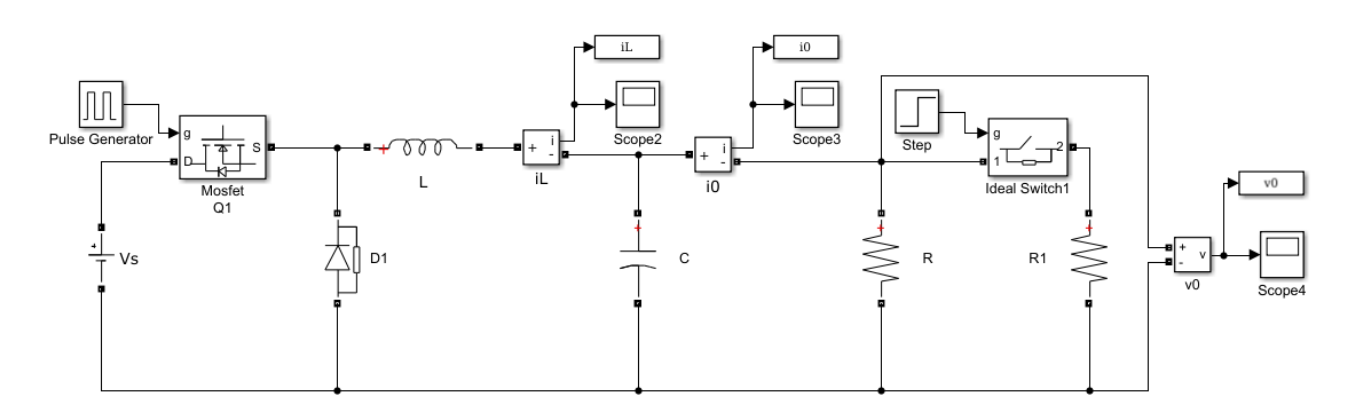

#### **Figura 10 - Circuito utilizado para simular o conversor sem controle**

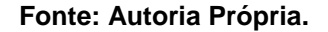

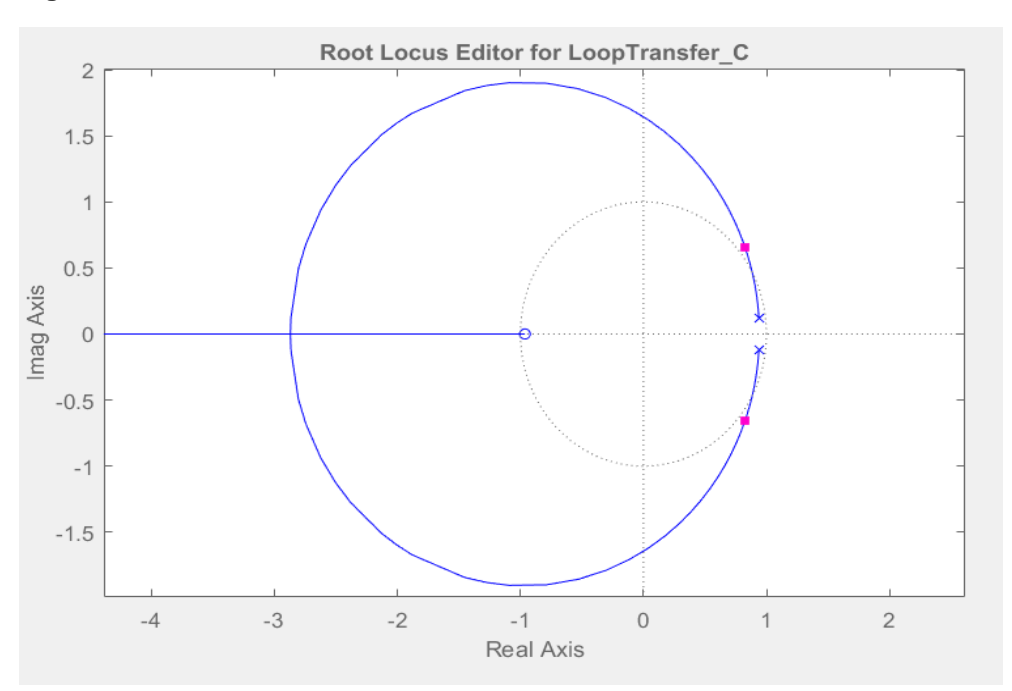

**Figura 11 - Root-Locus referente ao conversor sem controle**

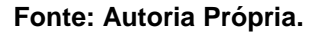

Nota-se na Equação (92) e na Figura 11, que a função de transferência do conversor possui polos com módulos próximos ao limite do círculo unitário, portanto será realizado o controle a fim de melhorar a resposta do sistema. O controle do conversor foi feito por meio de dois métodos. O primeiro foi utilizando a técnica de controle PID a partir do método do lugar das raízes, e o segundo o controle por realimentação de estados por meio da alocação de polos.

#### 3.1.1. Controle PID

Para encontrar o controlador que melhor atende as especificações de projeto, (*overshoot* e tempo de estabelecimento menores quanto possível, e erro nulo) tais especificações foram inseridas no *Root-Locus* mostrado anteriormente, sendo então a região branca da Figura 12, a região desejada. Através de várias tentativas, com a adição de polos e zeros que contribuíssem para a melhora da resposta, encontrou-se o controlador PI ajustado empiricamente para eliminar o erro em regime permanente, mostrado pela Equação (93), seguido do *Root-Locus* de malha fechada mostrado na Figura 12.

$$
C(z) = \frac{0.0361z - 0.0326}{z - 1}
$$
\n(93)

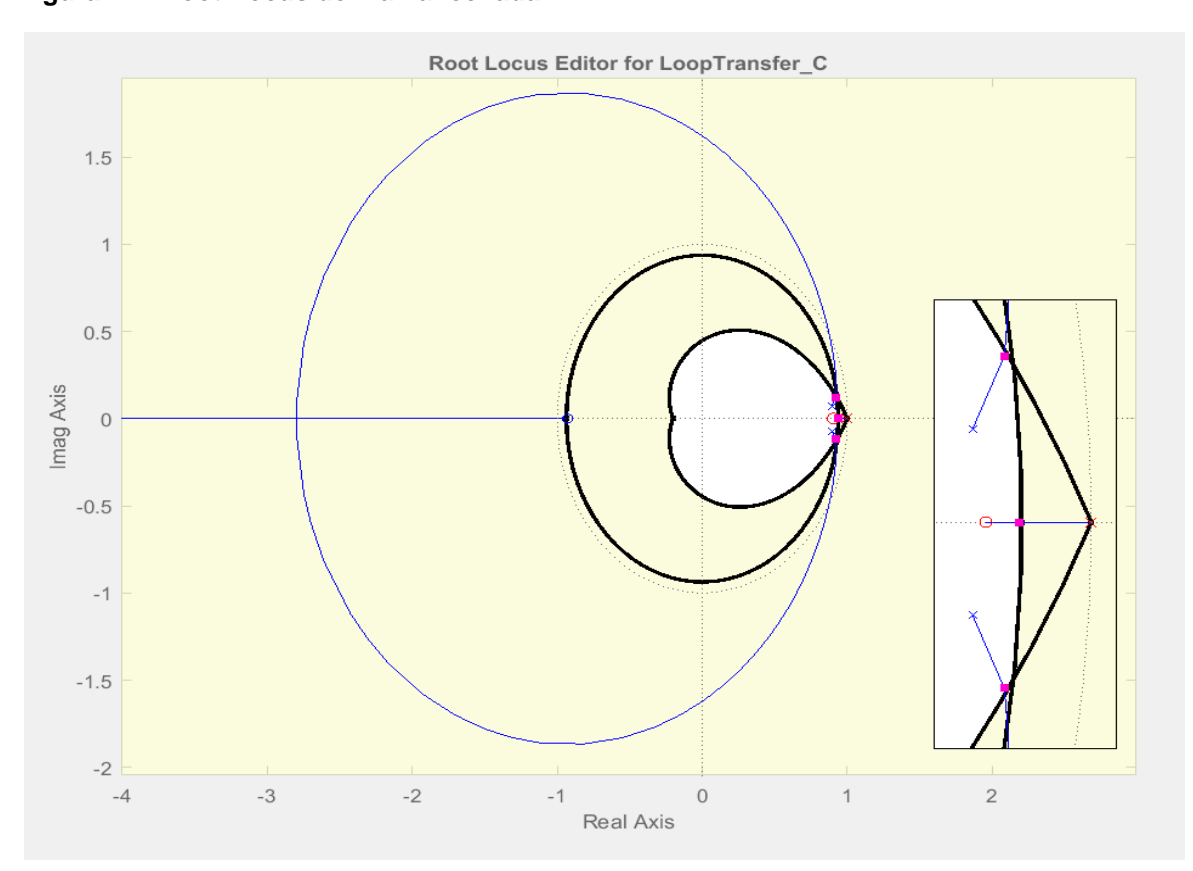

**Figura 12 - Root-Locus de malha fechada**

**Fonte: Autoria Própria.**

Então foi feita a simulação com o controlador projetado, realizando a mesma variação de carga, agora em malha fechada. O circuito utilizado é mostrado na Figura 13.

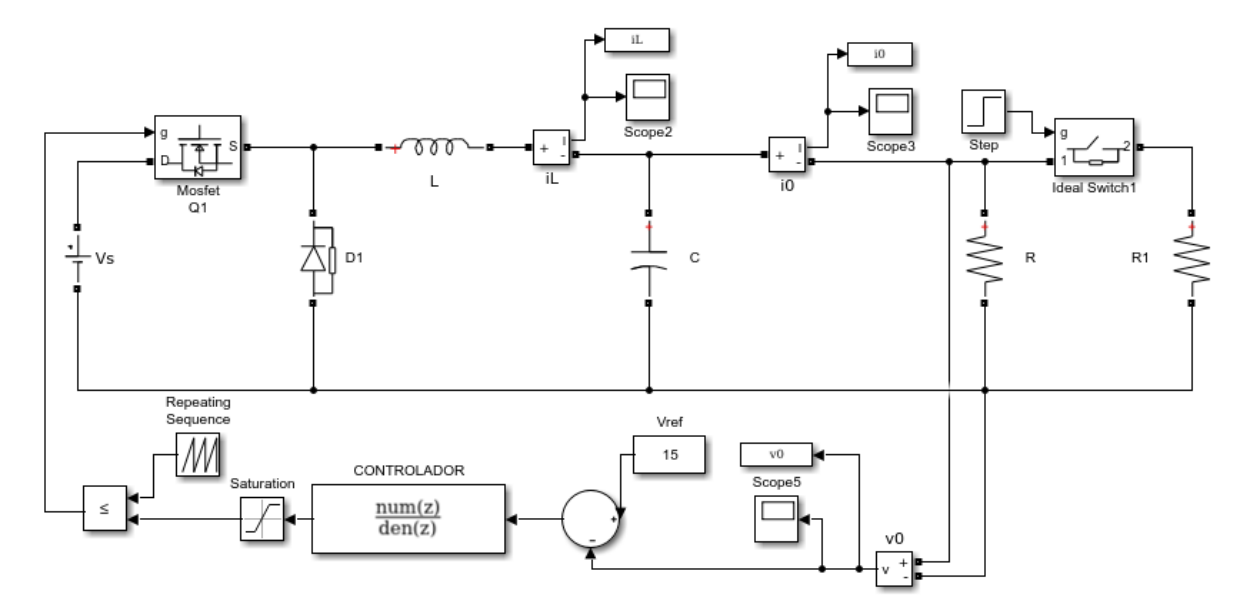

**Figura 13 - Circuito utilizado para simular o conversor com controle**

**Fonte: Autoria Própria.**

### 3.1.2. Controle em Espaço de Estados

A partir dos polos de malha fechada encontrados com o controlador mostrado anteriormente, será realizado o controle por meio da alocação de polos. Os cálculos para encontrar a representação do sistema em espaço de estados discreto descritos no tópico 2.2.2 são facilmente realizados através do comando c2d do *software Matlab*.

Para encontrar os ganhos de controle desejados, outro comando do *Matlab* é utilizado facilitando os cálculos, a função *acker*. Os polos escolhidos para uma justa comparação com o controlador PI estão mostrados em (94). Os ganhos de realimentação de estados obtidos estão mostrados pela Equação (95). A Figura 14 mostra o circuito utilizado para esta simulação.

$$
P = [0.965 \ 0.965 \ 0.96]
$$
 (94)

$$
K = [0.9269 \ 0.9269 \ 0.7723] \tag{95}
$$

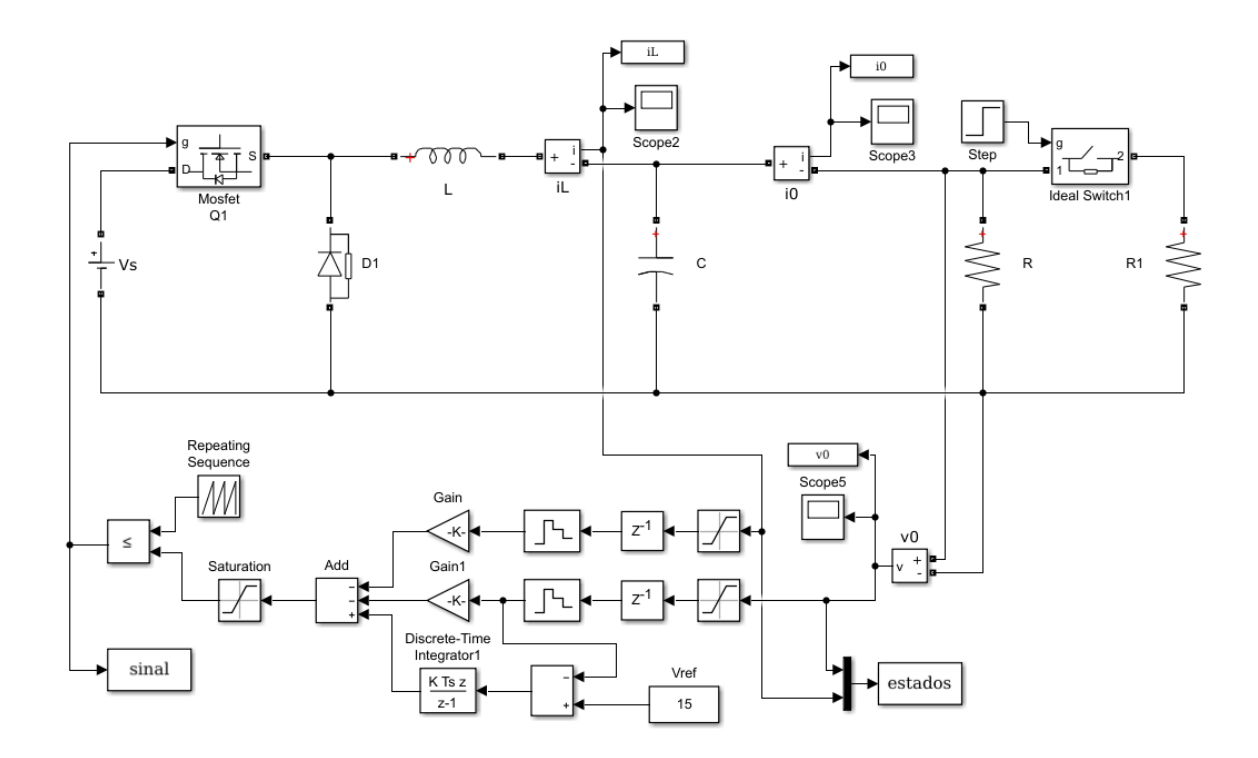

#### **Figura 14 - Circuito utilizado para simular o conversor controlado**

**Fonte: Autoria Própria.**

### **3.2.Implementação Prática**

Para a implementação prática do controle do conversor, algumas etapas foram necessárias. Primeiramente foram especificados os componentes, para então serem desenvolvidas as placas eletrônicas. Em seguida foram realizados os testes.

## 3.2.1. Especificação dos componentes

Para a especificação dos componentes do conversor *Buck* alguns pontos devem ser levados em consideração. O primeiro ponto é que a corrente na saída do circuito chega a 2A quando a segunda carga é adicionada, logo os componentes devem ser capazes de conduzir tal corrente. Outro ponto a ser levado em consideração é a potência e a tensão que estarão presentes em cada parte do circuito. Deve-se considerar também a frequência de chaveamento, de 30kHz.

Foi necessário desenvolver uma segunda placa para o condicionamento dos sinais de comunicação entre o conversor e o microcontrolador, pois o mesmo trabalha em 5V. Foram utilizados dois CIs optoacopladores 4n25, resistores, um transistor, conectores, sendo que o funcionamento será explicado no próximo tópico.

Considerados todos estes pontos, as especificações dos componentes estão mostradas no Quadro 1.

|                | Placa 1           |                   | Placa <sub>2</sub> |                   |                   |  |
|----------------|-------------------|-------------------|--------------------|-------------------|-------------------|--|
| Qte            | <b>Componente</b> | Especificação     | Qte                | <b>Componente</b> | Especificação     |  |
| 1              | Capacitor         | 10uF 50V          | 2                  | СI                | 4n25              |  |
| $\overline{2}$ | Chave             | 5A                | 1                  | Conector          | 2 vias            |  |
| 3              | Conectores        | 2 vias            | 1                  | Conector          | 3 vias            |  |
| 1              | Diodo             | <b>MUR460</b>     | 1                  | Resistor          | $4,7k\Omega$ 1/4W |  |
| 1              | Indutor           | 1,5mH             | 1                  | Resistor          | $470\Omega$ 1/4W  |  |
| 1              | <b>LED</b>        | Verde             | 1                  | Resistor          | 100 $\Omega$ 1/4W |  |
| 1              | Mosfet            | <b>IRF630</b>     | 1                  | Resistor          | 100 $\Omega$ 1/4W |  |
| 2              | Resistor          | $15\Omega$ 15W    | 1                  | Resistor          | $200\Omega$ 2W    |  |
| 1              | Resistor          | $2,2k\Omega$ 1/4W | 1                  | Transistor        | <b>BC548</b>      |  |

**Quadro 1 - Especificações dos componentes**

**Fonte: Autoria própria.**

Como chegou-se a um valor alto de indutância, o indutor precisou ser confeccionado. Primeiramente foi definido o material e tipo do núcleo, já que o mesmo irá fornecer o caminho magnético adequado para o fluxo magnético. Foi escolhido núcleo de ferrite tipo E, pois é o mais indicado para aplicações em altas frequências. (BARBI, 2002).

O núcleo e o carretel escolhidos para a montagem do indutor estão mostrados na Figura 15. Para a montagem usou-se fio esmaltado AWG22, sendo dadas em torno de 250 voltas no núcleo. O entreferro foi ajustado manualmente, medindo-se a indutância e ajustando seu tamanho com material isolante, até chegar a indutância desejada.

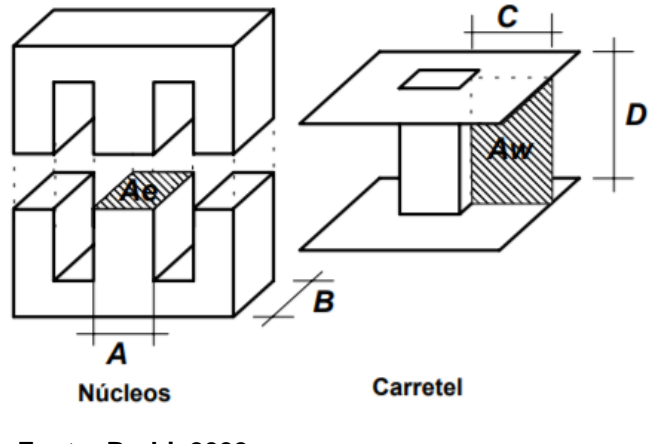

**Figura 15 - Núcleo e carretel ferrite tipo E**

**Fonte: Barbi, 2002.**

#### 3.2.2. Confecção das Placas de Circuito Impresso

A confecção das PCIs foi feita utilizando o *software Proteus.* Primeiramente foram feitos os esquemáticos, mostrados nas Figuras 16 e 17. A Figura 16 mostra o esquemático do conversor *Buck.* Foi acrescentada uma chave ON/OFF para uma fácil manipulação do circuito, um resistor de 2,2kΩ e um Led para visualização de funcionamento do circuito.

No circuito denominado acionamento na Figura 17, o sinal de PWM que é gerado pelo microcontrolador irá polarizar o transistor Q2 juntamente com uma fonte de 5V. O sinal é então ampliado de 5V para 15V através de uma fonte de 15V ligada a saída do CI 4n25. Este sinal gerado irá controlar MOSFET do conversor, que atuará como chave fechada quando o sinal PWM estiver em nível alto.

O circuito denominado realimentação na Figura 17, tem a função de diminuir o nível de tensão da saída do conversor para ser lido pelo microcontrolador, através da fonte de 5V e dos resistores. Este sinal é lido a fim de ser comparado a uma referência e então obter um erro, que será corrigido pelo controle PI. Em ambos os circuitos são utilizados acopladores ópticos 4N25 para o isolamento dos sinais do acionamento da chave e da realimentação da saída.

**Figura 16 - Esquemático do conversor** 

| $\sim$ $ \sim$<br>$\sim 100$<br>$\cdots$                                                            | $\Omega$ 1                                                                                     |                                     |      |             |                                                                                      |
|----------------------------------------------------------------------------------------------------|------------------------------------------------------------------------------------------------|-------------------------------------|------|-------------|--------------------------------------------------------------------------------------|
| $\alpha$ . $\alpha$ .<br>$\sim$ 100 $\pm$<br>$\sim$ $ \sim$<br>$\sim 10^{-1}$ and<br><b>Service</b> | $\sim$ $\sim$<br>$\sim$ $\sim$<br>$\sim$ $\sim$<br>RL<br>$\sim$ $\sim$<br>$\sim$<br>- 4<br>2k2 | .5m<br><b>Sales</b><br><b>STATE</b> |      | Vout1       | <b>Service</b><br>$\sim$ 100 $\sim$<br>$\sim 10^{-1}$ and $\sim 10^{-1}$<br>$\cdots$ |
| <b>VS</b><br>$\sim$<br>$\sim$ $ \sim$<br>25V<br>$\sim$ $\sim$                                       | <b>Contract</b><br><b>Service</b><br>Ch <sub>1</sub><br>ED                                     | U1<br>DIODE -<br>$\sim$             | .10u | л.<br>$-15$ | R1<br>.15.<br>$\sim$ 100 $\sim$<br>$\cdots$                                          |
| $\sim$ $\sim$<br>$\sim$ $ \sim$<br>$\sim$ $\sim$<br>$\sim$ $\sim$<br>$\sim$                         |                                                                                                | <b>TERRA</b>                        |      |             | $\sim$ $\sim$<br>$\sim$ $\sim$<br>$\sim$ 100 $\pm$                                   |

**Fonte: Autoria Própria.**

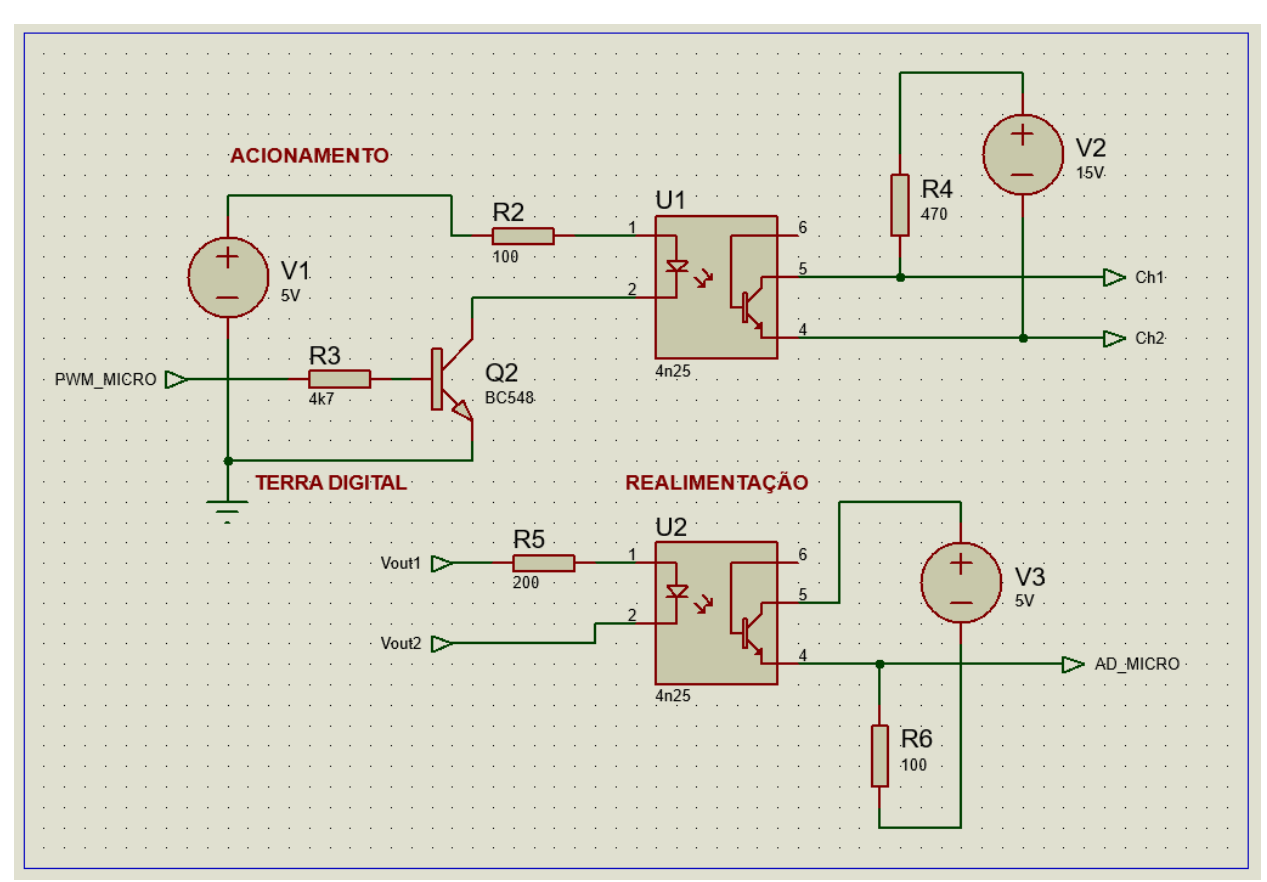

**Figura 17 - Esquemático do circuito de adequação dos sinais**

**Fonte: Autoria Própria.**

Em seguida foram criados os *designs* das placas de circuito impresso, mostradas nas Figuras 18 e 19.

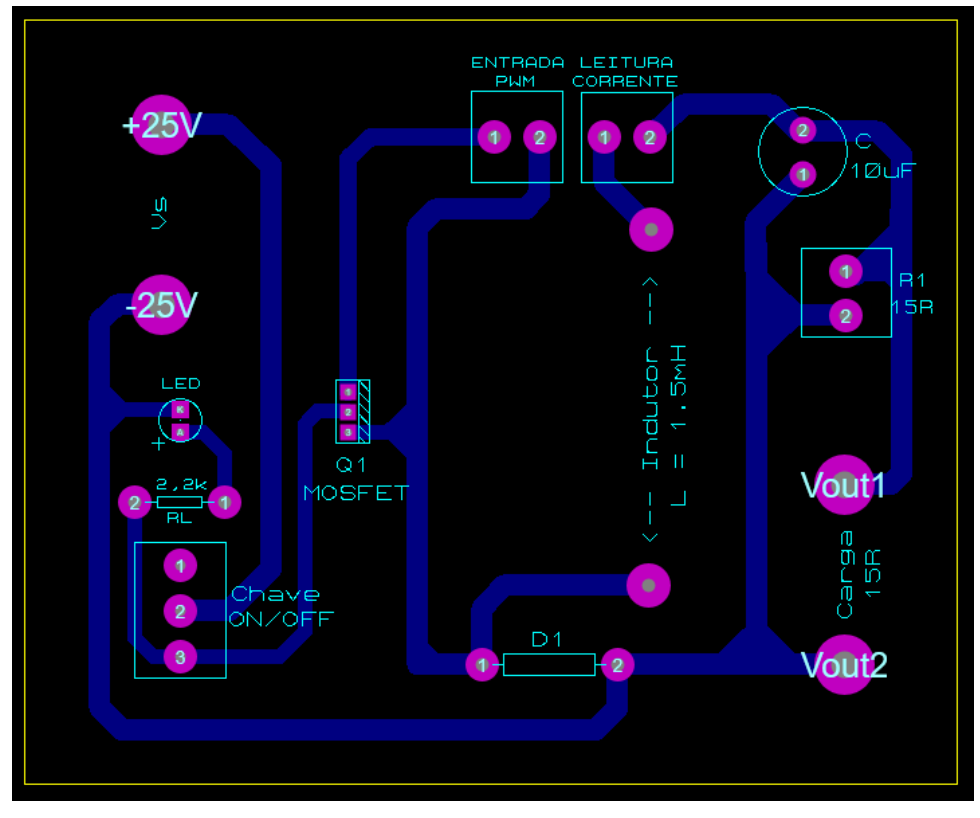

**Figura 18 - PCI do Conversor Buck**

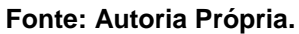

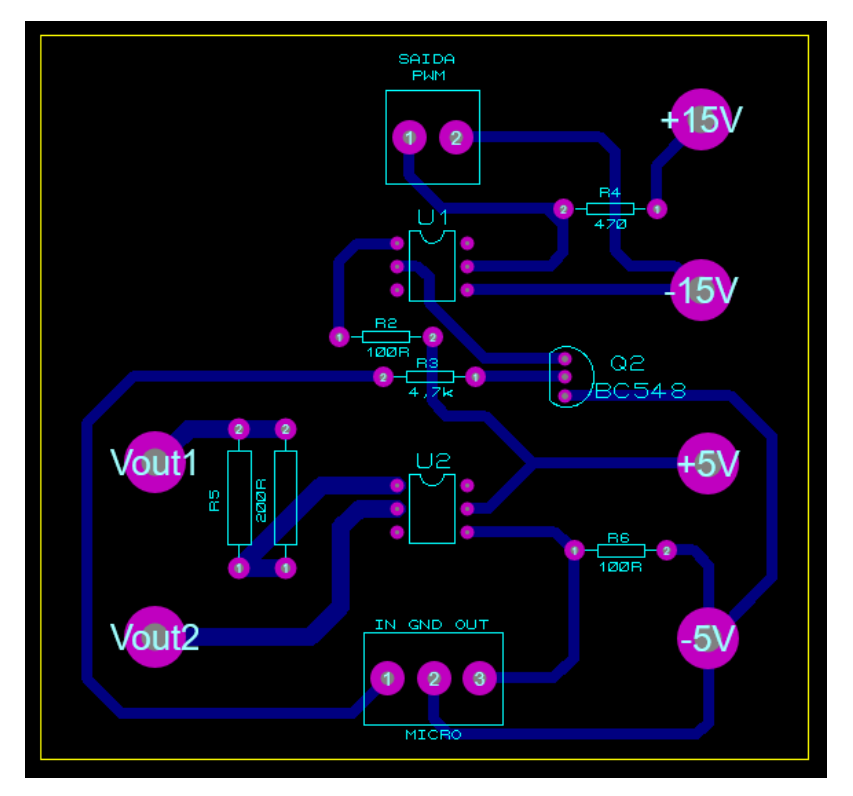

**Figura 19 - PCI de adaptações dos sinais**

**Fonte: Autoria Própria.**

Posteriormente foram soldados os componentes, ficando como mostrado nas Figuras 20 e 21.

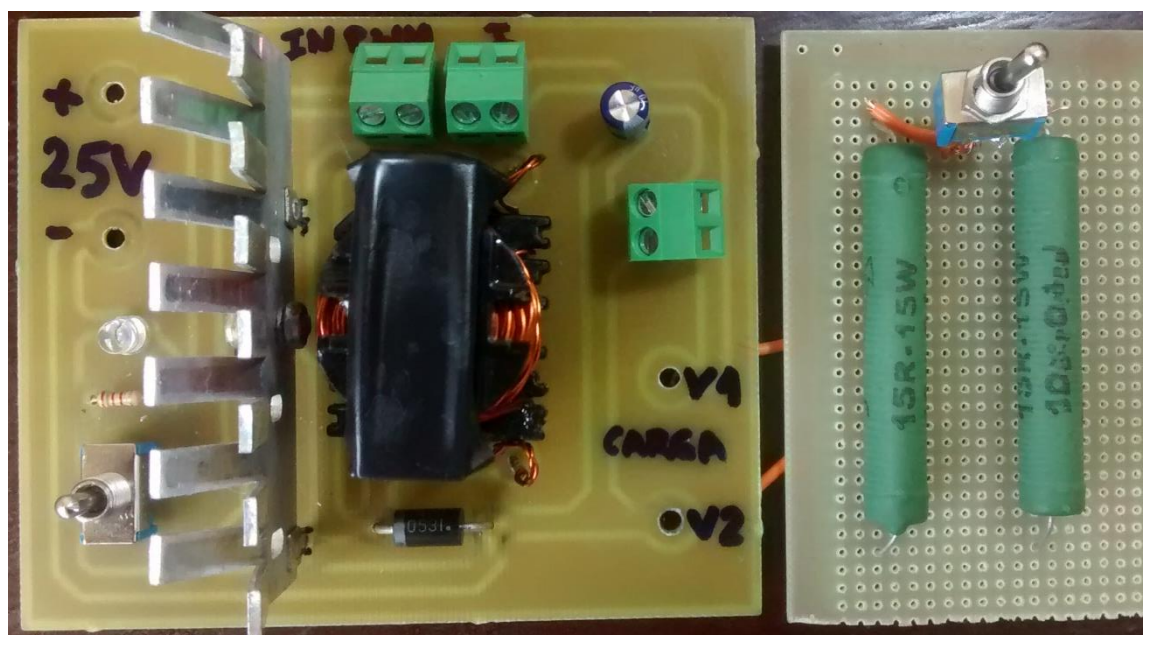

# **Figura 20 - PCI do Conversor Buck**

**Fonte: Autoria Própria.**

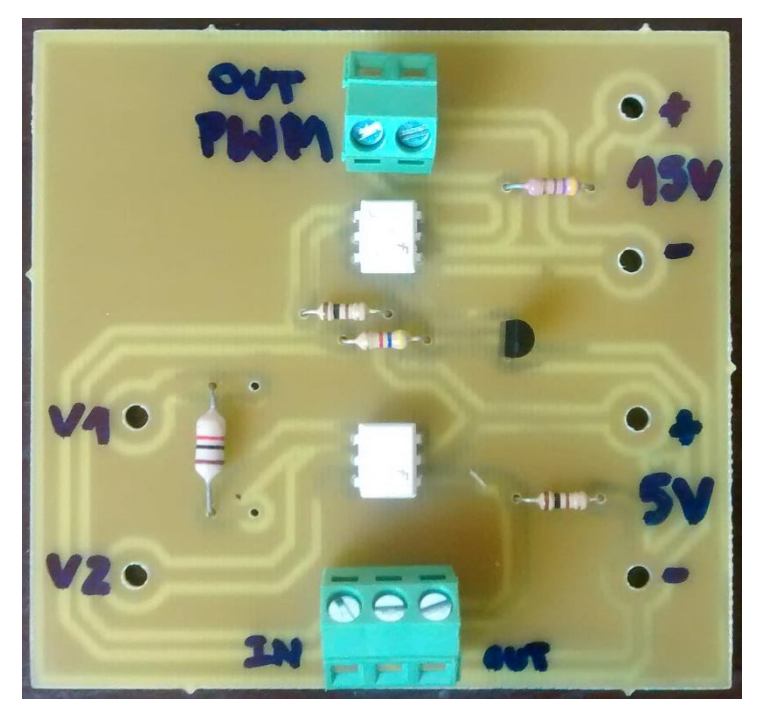

**Figura 21 - PCI de adaptações dos sinais**

**Fonte: Autoria Própria.**

Uma terceira placa foi utilizada para a realização dos testes práticos, mostrada na Figura 22. Consiste em um kit de desenvolvimento da marca *Renesas*, QB-R5F10Y16-TB, que possui um microcontrolador utilizado para a realização do *software*. O microcontrolador é da série RL78/G10 de 10 pinos, onde será desenvolvido o *software* que irá realizar o controle do conversor *Buck*.

**Figura 22 - Kit de desenvolvimento Renesas**

**Fonte: Renesas, 2013.**

#### 3.2.3. Desenvolvimento do *Software*

Para realização do controle, o primeiro passo é realizar a leitura de tensão da saída do conversor, através do conversor A/D do microcontrolador, no pino AD\_MICRO mostrado na Figura 17. O segundo passo é subtrair o valor de tensão lido  $y[k]$  ao valor de referência  $r[k]$ , gerando um sinal de erro  $e[k]$ , visto em (96), onde  $k$  é um índice inteiro referente ao instante da amostragem do conversor  $A/D$ .

$$
e[k] = r[k] - y[k] \tag{96}
$$

O terceiro passo é a aplicação do controle PI discreto, mas primeiramente é necessário obter a equação de diferenças. Existem diversos métodos para a aproximação da integral e da derivada, neste trabalho foi utilizada a aproximação *backward* (FRANKLIN, 1998). A equação do PI discreto utilizada é mostrada em (97), sendo que a parte referente ao controle derivativo foi omitida da equação já que este termo não foi utilizado.

$$
u[k] = u[k-1] + K_p (e[k] - e[k-1]) + K_i e[k], \qquad (97)
$$

sendo  $u[k]$  a ação de controle no instante atual,  $u[k - 1]$  a ação de controle no instante anterior. Depois de aplicada a ação de controle no processo deve-se incrementar a variável  $k$ , o que irá atualizar os valores passados com os atuais,  $e[k-1] = e[k]$  e  $u[k-1] = u[k]$  e repetir o primeiro passo.

A partir da ação de controle é calculada a razão cíclica necessária para compensar o erro. A saída do microcontrolador será um sinal de PWM, identificado como PWM\_MICRO, que após um ganho no sinal irá controlar o MOSFET do conversor. Além dos pinos de entrada e saída já citados, são utilizados mais dois pinos para alimentação da placa, o VDD, alimentado com +5V e o GND.

3.2.4. Testes Práticos

## 3.2.4.1. Conversor sem controle

O primeiro teste realizado foi com o conversor sem controle, seguindo os mesmos passos da simulação. Primeiramente foi conectada uma fonte CC na entrada do conversor, e ajustada para 25V. Nos terminais da carga foi ligado um osciloscópio a fim de medir os sinais. Por fim foi ligado um gerador de funções nos terminais do MOSFET. O gerador de funções foi configurado a fim de gerar uma onda quadrada de 30kHz (frequência de chaveamento) com razão cíclica de 60% e amplitude de 10V para polarizar o MOSFET. Neste teste foi variada a carga em um certo momento, acrescentando-se um resistor de 15Ω.

#### 3.2.4.2. Conversor em malha fechada

O segundo teste realizado foi com o conversor em malha fechada, acrescentando as demais placas, condicionamento de sinais, e microcontrolador. A placa de condicionamento de sinais foi alimentada com uma fonte CC de 5V e uma de 15V, e a placa do microcontrolador também com uma 5V. A entrada e saída do microcontrolador foram ligadas ao conector de 3 vias da placa de condicionamento de sinais, e a saída PWM desta última ligada a entrada de PWM do conversor. A saída de tensão do conversor foi ligada a placa de adequação de sinais. Manteve-se o osciloscópio nos terminais da carga para medir os sinais. Neste teste também foi variada a carga em um certo momento, acrescentando-se um resistor de 15Ω.

### **4. RESULTADOS OBTIDOS**

Este capítulo apresenta os resultados obtidos durante a realização desse trabalho. Assim como o tópico anterior, também foi dividido em duas etapas. Primeiramente serão apresentados os resultados das simulações e na sequência os resultados dos testes práticos.

### **4.1.Simulação**

### 4.1.1. Conversor sem controle

Os resultados da simulação do conversor sem controle em malha aberta são mostrados pelas Figuras 23 a 27. A Figura 23 mostra a tensão na carga com uma razão cíclica de 60%. Nesta figura pode-se perceber a perturbação causada no sistema quando a carga adicional é inserida no instante 0,04 segundos, ocorrendo uma queda na tensão de aproximadamente 4V. Nesta figura também se nota que o *overshoot* é elevado, em torno de 6V, o que pode ser prejudicial ao circuito. O tempo de estabelecimento é 5ms, o que mostra que o sistema tem uma rápida resposta.

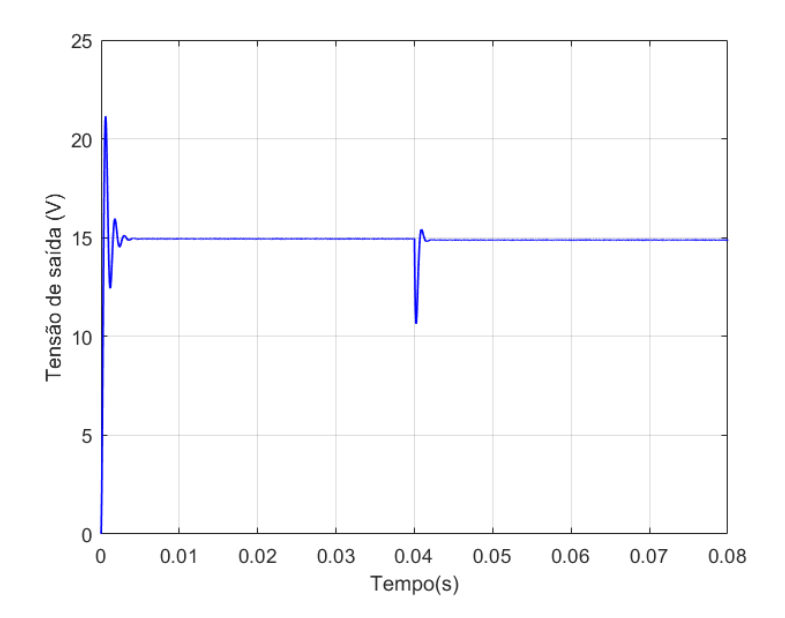

**Figura 23 - Tensão na carga**

**Fonte: Autoria Própria.**

Na Figura 24 pode-se se ver no detalhe a ondulação de tensão da curva da Figura 23, causada pelo capacitor. Esta ondulação é de 0,5%, estando dentro do limite estipulado de 2%. É possível perceber também nesta figura, que o sistema não consegue se recuperar e voltar ao nível de tensão anterior a perturbação, de 15V, se estabelecendo em 14,88V, havendo, portanto, um erro em regime permanente.

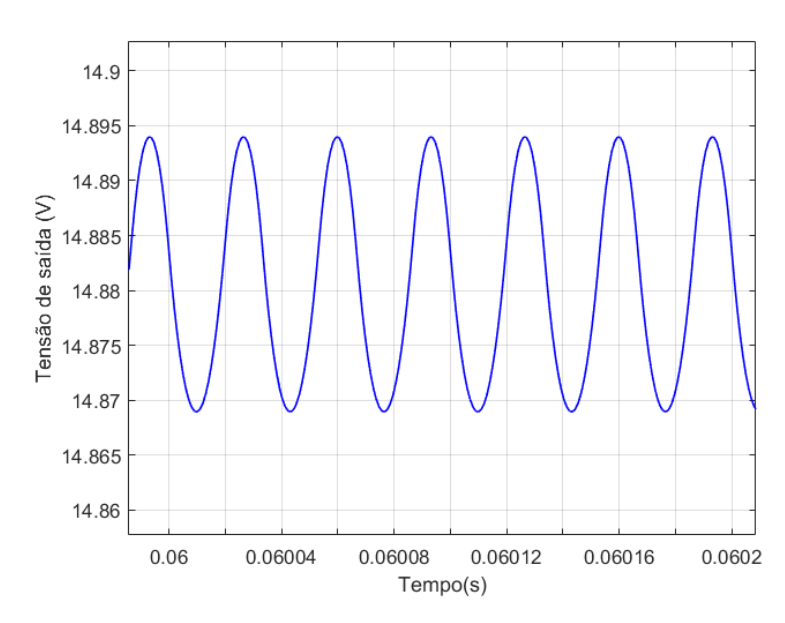

**Figura 24 - Ondulação da tensão na carga**

**Fonte: Autoria Própria.**

A Figura 25 mostra a corrente no indutor. Nesta figura também pode-se perceber a perturbação causada no sistema quando a carga adicional é inserida no instante 0,04 segundos. A corrente sobe de 1A para 2A, já que é adicionada uma carga de 15Ω em paralelo, fazendo com que a resistência equivalente caia pela metade e por consequência a corrente dobre de valor.

Nesta figura também é perceptível que o *overshoot* é elevado, em torno de 1,2A, o que é preocupante para o circuito já que picos de corrente elevada podem danificar certos componentes. Na Figura 26 pode-se ver no detalhe a ondulação de corrente da curva da Figura 25, causada pelo indutor. Esta ondulação é de 4%, estando dentro do limite estipulado de 15%.

#### **Figura 25 - Corrente no indutor**

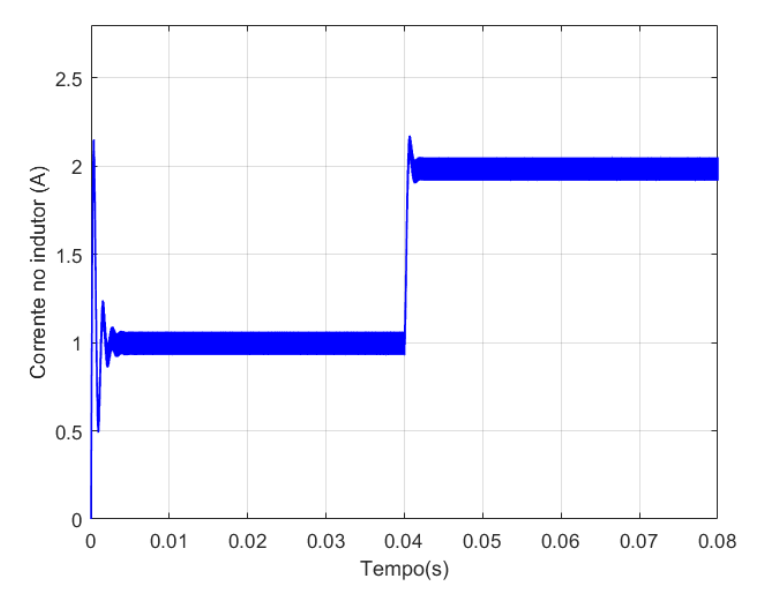

**Fonte: Autoria Própria.**

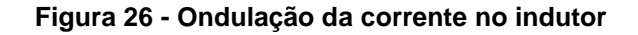

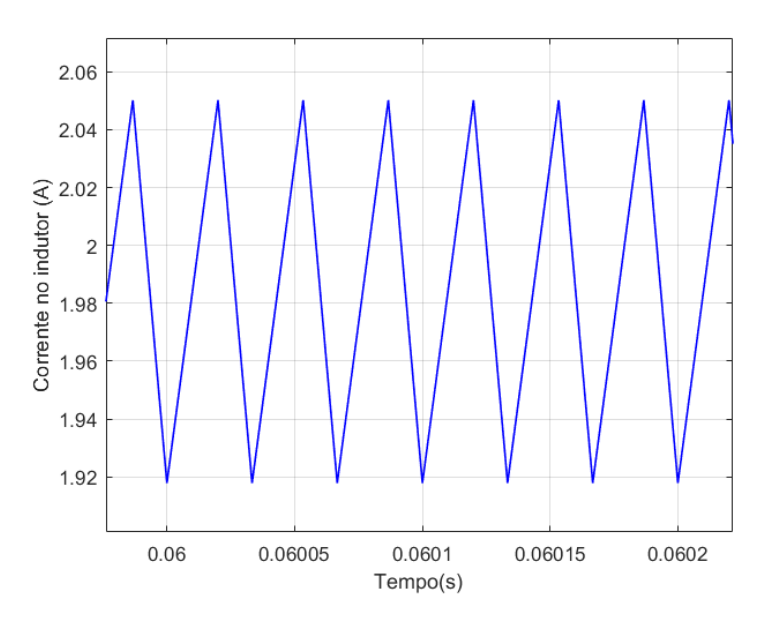

**Fonte: Autoria Própria.**

A Figura 27 mostra a corrente na carga. Nesta figura também pode-se perceber que existe um erro em regime permanente, já que após a inserção da carga a corrente não consegue se estabelecer exatamente em 2A. Nota-se também que o *overshoot* é em torno de 0,45A.

**Figura 27 - Corrente na carga**

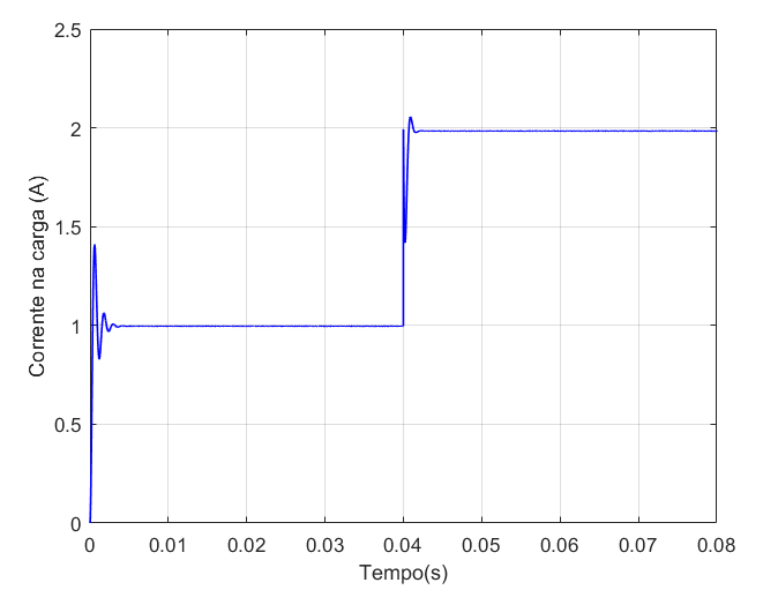

**Fonte: Autoria Própria.**

### 4.1.2. Controle PI

Os resultados da simulação do conversor com controle PI são mostrados pelas figuras 28 a 32. A Figura 28 mostra a tensão na carga. Da mesma forma que no circuito em malha aberta, a carga adicional é inserida no instante 0,04 segundos. É possível notar que a queda de tensão continua ocorrendo, mas não há mais *overshoot*, e o tempo de estabelecimento passa ser 10ms, o que não é prejudicial ao circuito, já que a resposta continua sendo rápida. Percebe-se também que quando a carga é inserida ocorre um aumento na tensão, de aproximadamente 1,5V.

Na Figura 29 pode-se notar que o erro em regime permanente é eliminado, fazendo com que a tensão oscile exatamente em torno de 15V. É possível perceber também nesta figura, que a ondulação da tensão de saída diminui para 0,2%, já que ela se estabelece em 15V.

**Figura 28 - Tensão na carga**

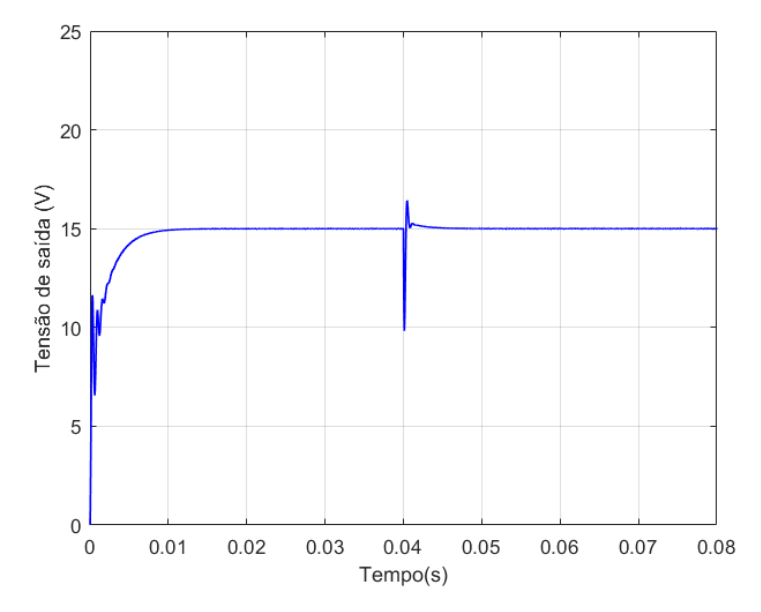

**Fonte: Autoria Própria.**

**Figura 29 - Ondulação da tensão na carga**

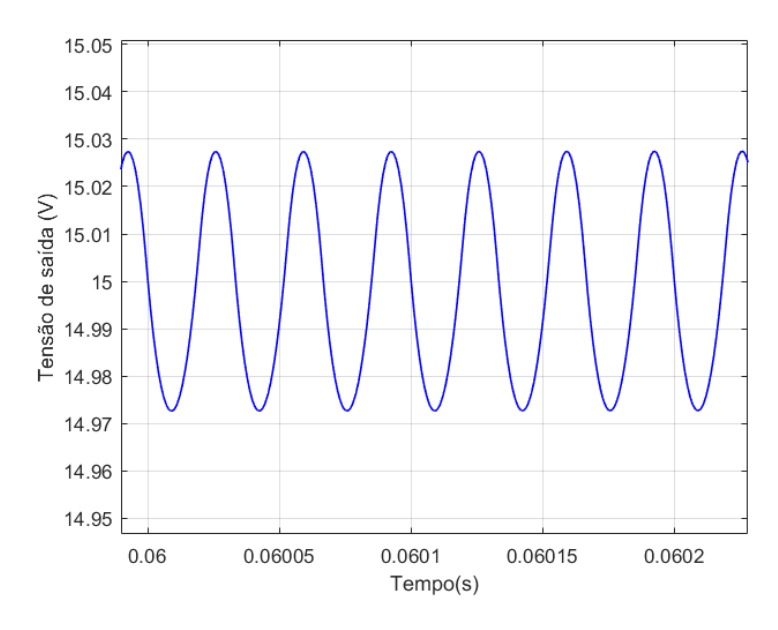

**Fonte: Autoria Própria.**

A Figura 30 mostra a corrente no indutor. O *overshoot* diminui consideravelmente, ficando em torno de 0,15A. Nota-se também que há uma elevação na corrente quando a carga é inserida. Na Figura 31 pode-se se notar que a ondulação de corrente diminui para 3%.

#### **Figura 30 - Corrente no indutor**

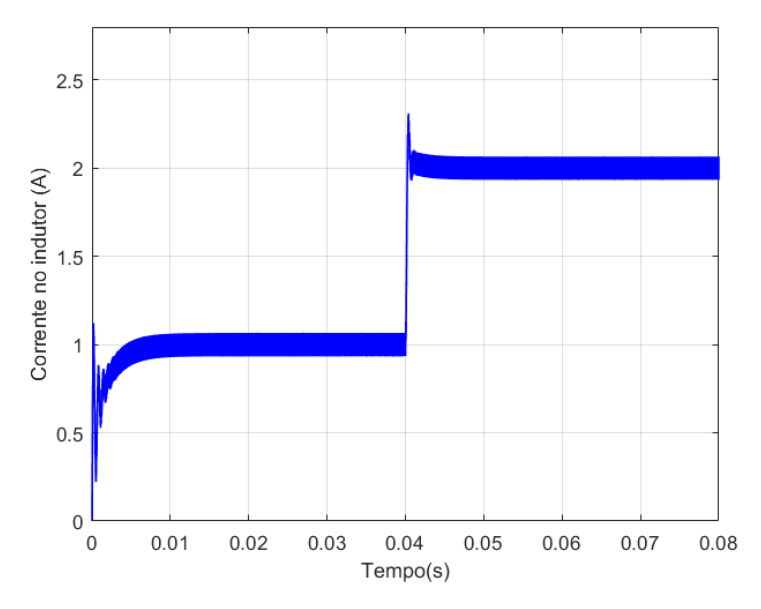

**Fonte: Autoria Própria.**

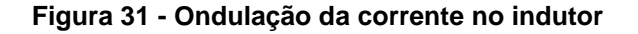

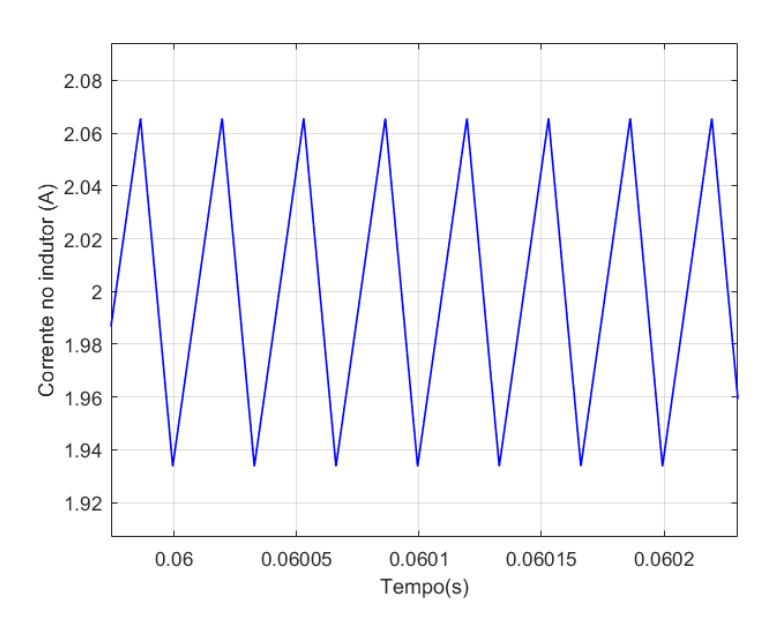

**Fonte: Autoria Própria.**

A Figura 32 mostra a corrente na carga. Nota-se que não há mais *overshoot* e que o erro em regime permanente é eliminado, fazendo com que a corrente se estabeleça exatamente em 2A, após a inserção de carga no instante 0,04s.

**Figura 32 - Corrente na carga**

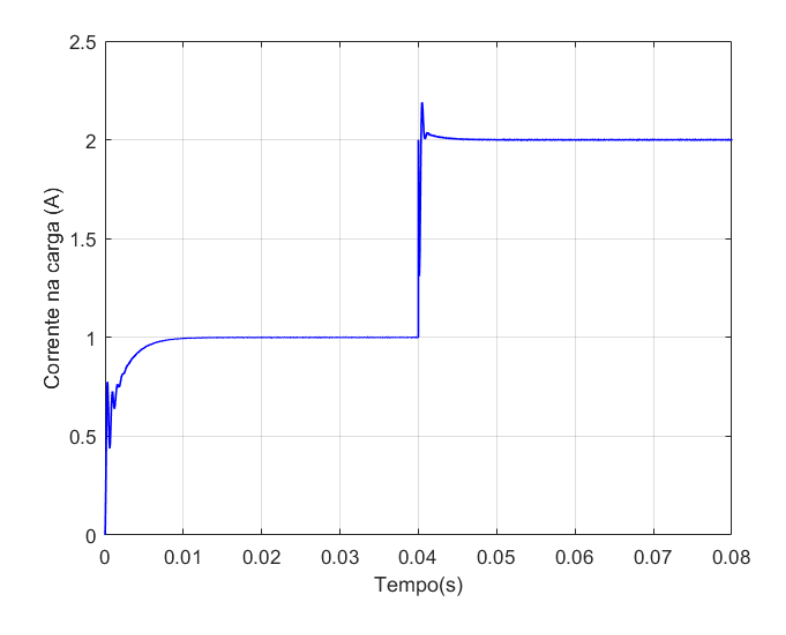

**Fonte: Autoria Própria.**

### 4.1.3. Controle por meio da alocação de polos

Os resultados da simulação do conversor com controle por meio da alocação de polos são mostrados pelas Figuras 33 a 37. A Figura 33 mostra a tensão na carga. Da mesma forma que no controle PI, a carga adicional é inserida no instante 0,04 segundos. É possível notar que a queda de tensão continua ocorrendo, sendo similar à queda ocorrida no controle PI, e a elevação de tensão que ocorria no momento do acréscimo de carga, não ocorre mais. O *overshoot* se mantém em zero e o tempo de estabelecimento passa a ser 5ms, ou seja, a resposta torna-se mais rápida.

Na Figura 34 é possível notar que a forma de onda da tensão é distorcida e a ondulação da tensão de saída aumenta para 2%, estando ainda dentro do limite estipulado.

**Figura 33 - Tensão na carga**

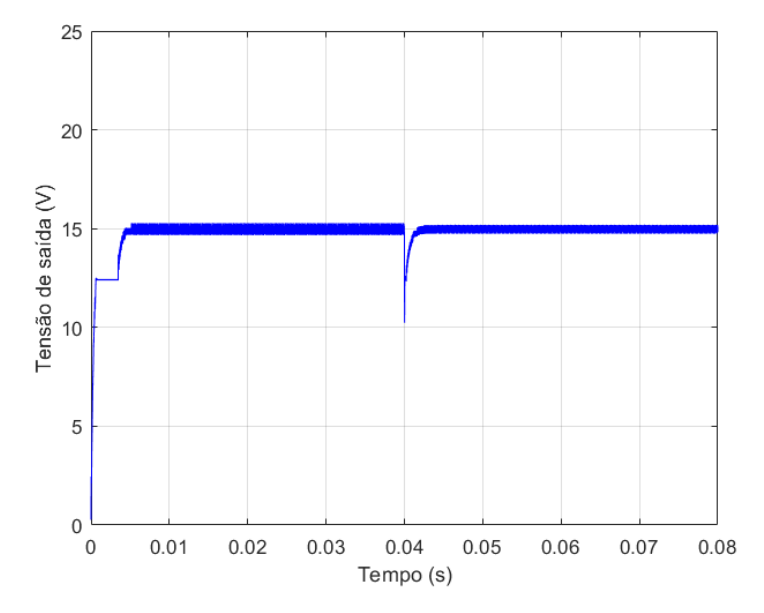

**Fonte: Autoria Própria.**

**Figura 34 - Ondulação da tensão na carga**

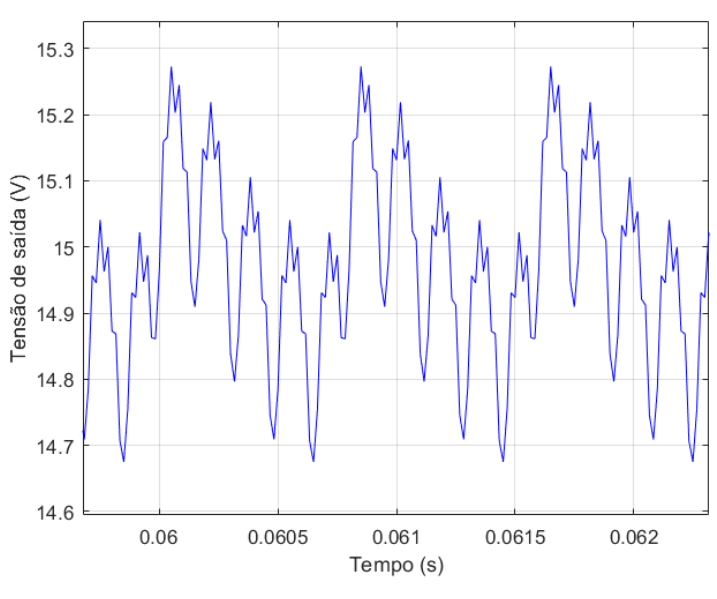

**Fonte: Autoria Própria.**

A Figura 35 mostra a corrente no indutor. O *overshoot* torna-se zero, e não há mais elevação na corrente no momento em que a carga é inserida. Na Figura 36 pode-se se notar que a ondulação de corrente é elevada em comparação ao controle PI, em torno de 7,5%.

**Figura 35 - Corrente no indutor**

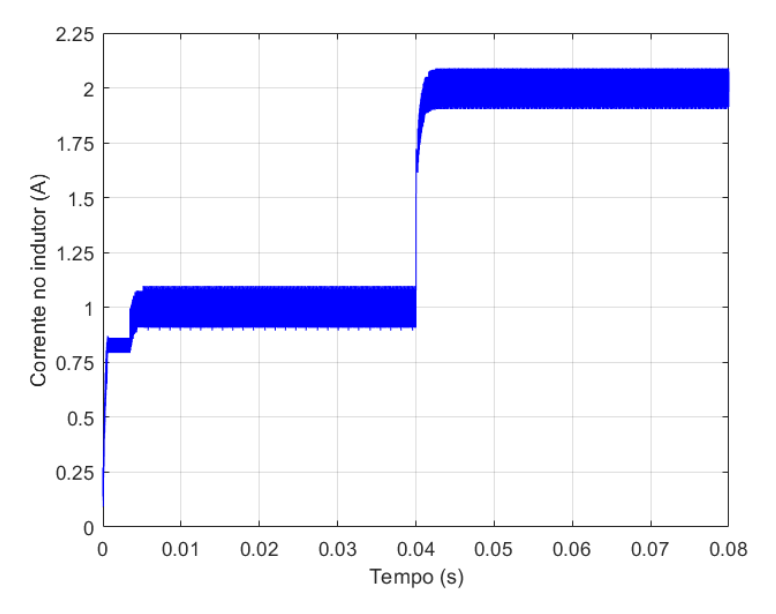

**Fonte: Autoria Própria.**

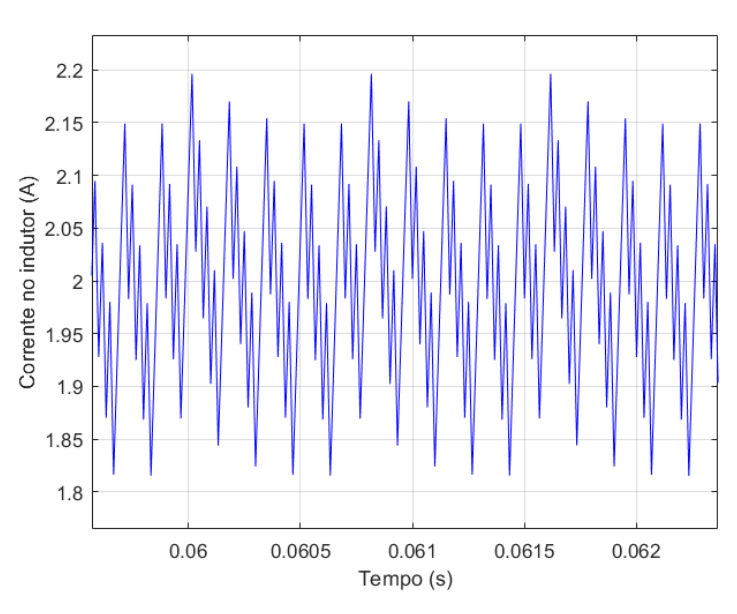

**Figura 36 - Ondulação da corrente no indutor**

**Fonte: Autoria Própria.**

A Figura 37 mostra a corrente na carga. Nota-se que não há *overshoot* e que o erro em regime permanente é zero. A elevação de corrente que ocorria no controle PI também não ocorre mais.

**Figura 37 - Corrente na carga**

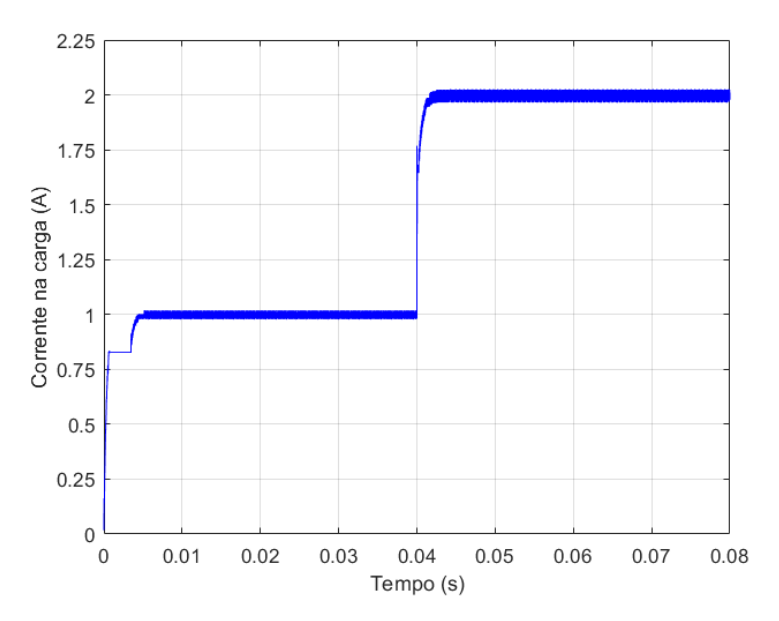

**Fonte: Autoria Própria.**

### **4.2.Testes Práticos**

4.2.1. Conversor sem controle

Os resultados do teste prático do conversor sem controle são mostrados pelas Figuras 38 a 42. A Figura 38 mostra a onda gerada pelo gerador de funções. Este sinal, uma onda quadrada, irá atuar como sinal PWM, polarizando o MOSFET do circuito do conversor *Buck* com uma tensão de 10V, já que o osciloscópio está configurado para exibir 5V por divisão. Quando este sinal estiver em nível alto, o MOSFET irá se polarizar e, portanto, atuará como uma chave fechada, e quando o sinal estiver em nível baixo, o MOSFET atuará como uma chave aberta. O sinal tem uma razão cíclica de 60%, o que significa que 60% ele está em nível alto e, portanto 60% da tensão de entrada estará presente na saída.

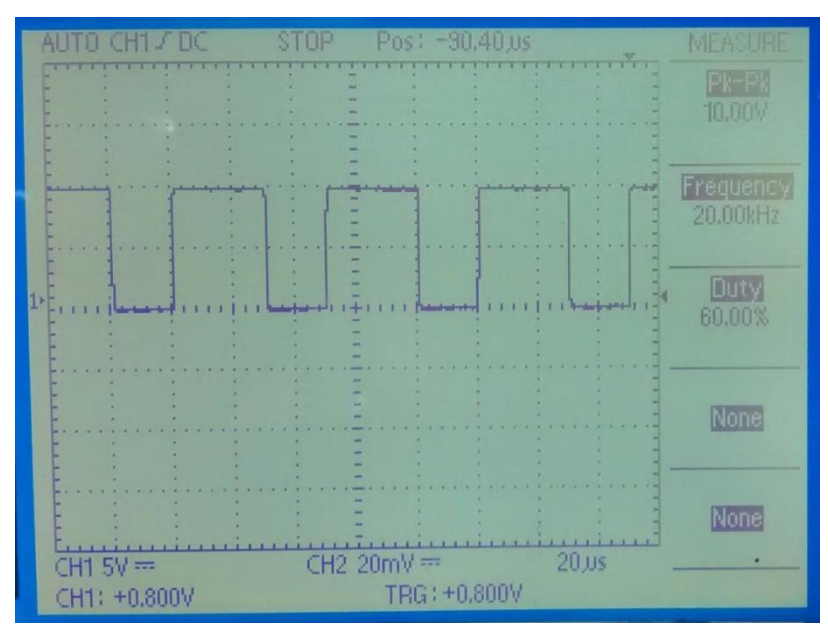

**Figura 38 - Onda gerada pelo gerador de funções**

**Fonte: Autoria Própria.**

A Figura 39 mostra o transitório inicial. Nesta figura nota-se que o *overshoot* é inferior ao visualizado na simulação, aproximadamente 1V.

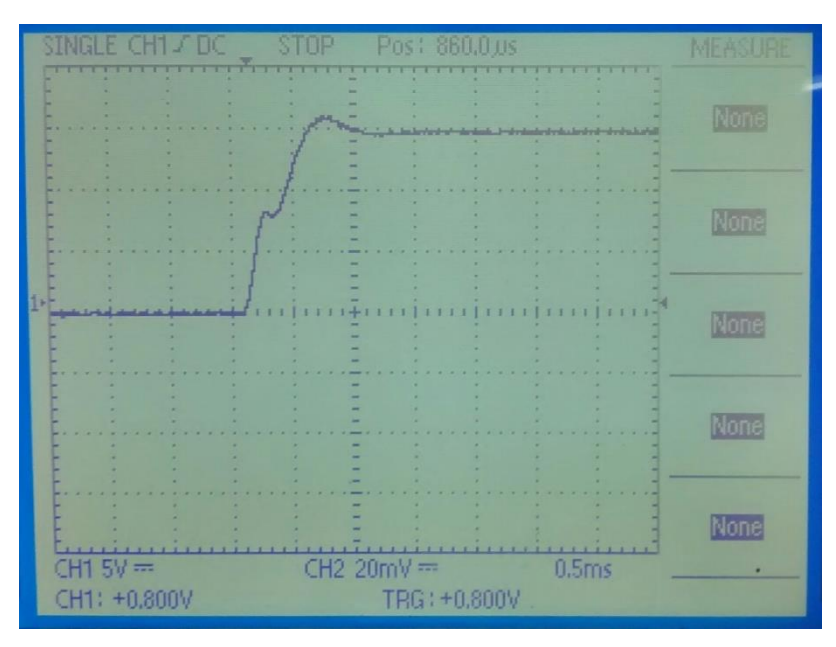

**Figura 39 - Transitório Inicial**

**Fonte: Autoria Própria.**

A Figura 40 mostra a tensão na saída estabilizada em 15V.

**Figura 40 - Tensão na saída**

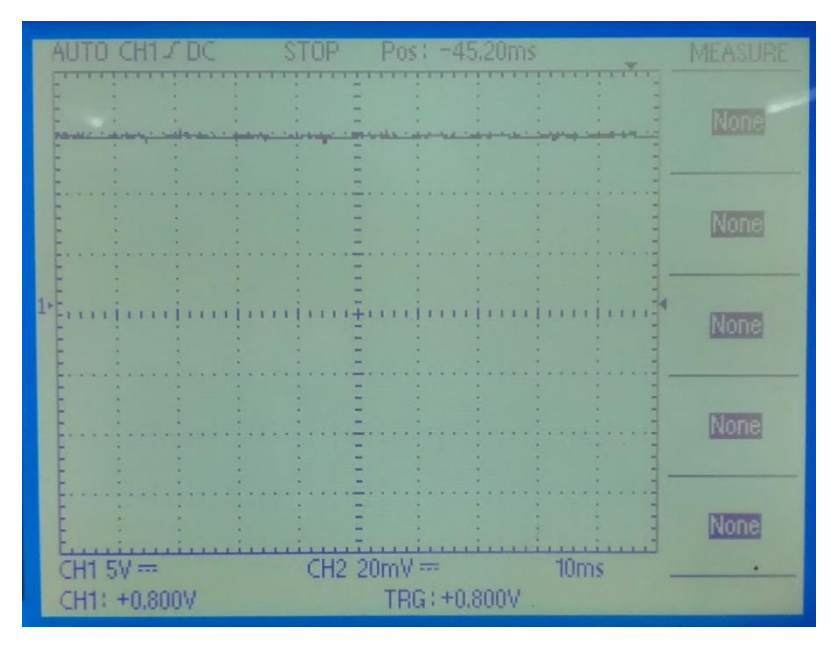

**Fonte: Autoria Própria.**

A Figura 41 mostra a ondulação presente no sinal da tensão de saída mostrado na Figura 40. Nota-se que o sinal está entre 14,7 e 14,9V, sendo uma ondulação de 1,3%, atendendo o limite estipulado de 2%.

**Figura 41 - Ondulação da tensão de saída**

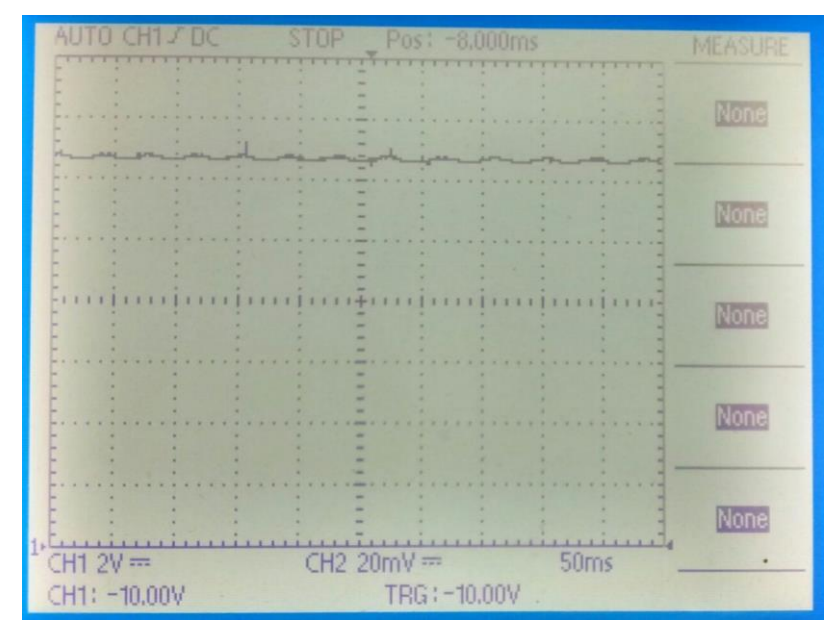

**Fonte: Autoria Própria.**

Na Figura 42 pode-se visualizar o momento em que ocorre o acréscimo de carga. É possível notar que o afundamento de tensão é similar ao visto na simulação de 4V. Também é possível verificar mais claramente que a tensão não consegue se reestabelecer em 15V após o acréscimo de carga, se estabilizando em 14V, o que é prejudicial para o desempenho do conversor.

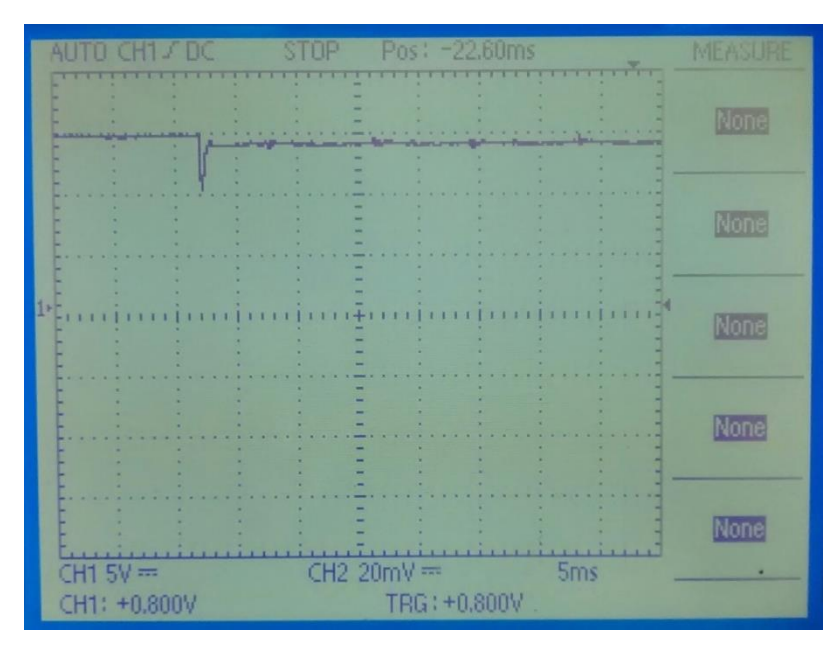

**Figura 42 - Tensão na saída**

**Fonte: Autoria Própria.**

## 4.2.2. Conversor com controle PI

Os resultados do teste prático do conversor controlado são mostrados pelas Figuras 43 e 44. A Figura 43 mostra o transitório inicial. Nesta figura nota-se que o *overshoot* é inferior ao visualizado no conversor em malha aberta, se tornando quase zero, assim como no resultado simulado.

**Figura 43 - Transitório Inicial**

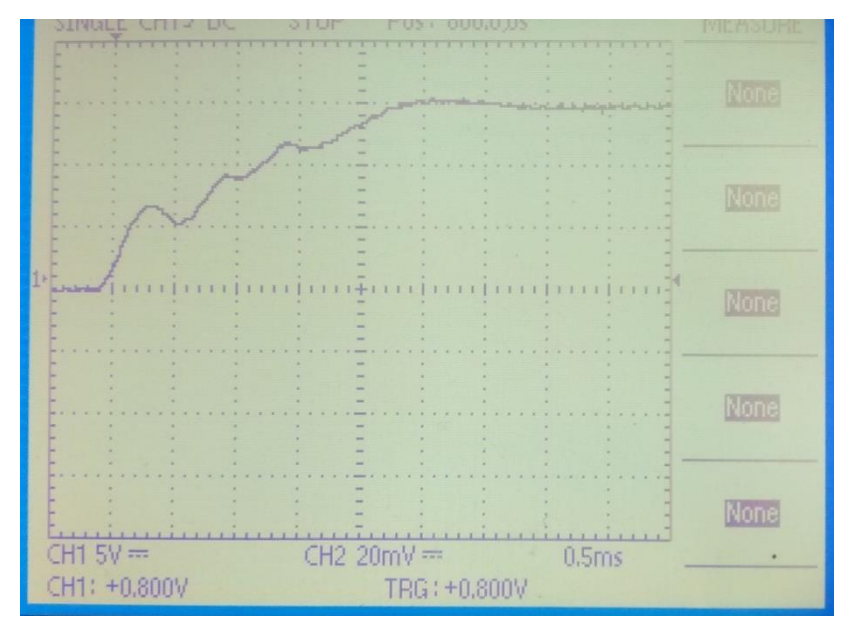

**Fonte: Autoria Própria.**

Na Figura 44 pode-se visualizar o momento em que ocorre o acréscimo de carga. É possível notar que o afundamento de tensão é inferior ao visto na simulação, de 4V. Também é possível verificar que a tensão consegue se reestabelecer em 15V após o acréscimo de carga.

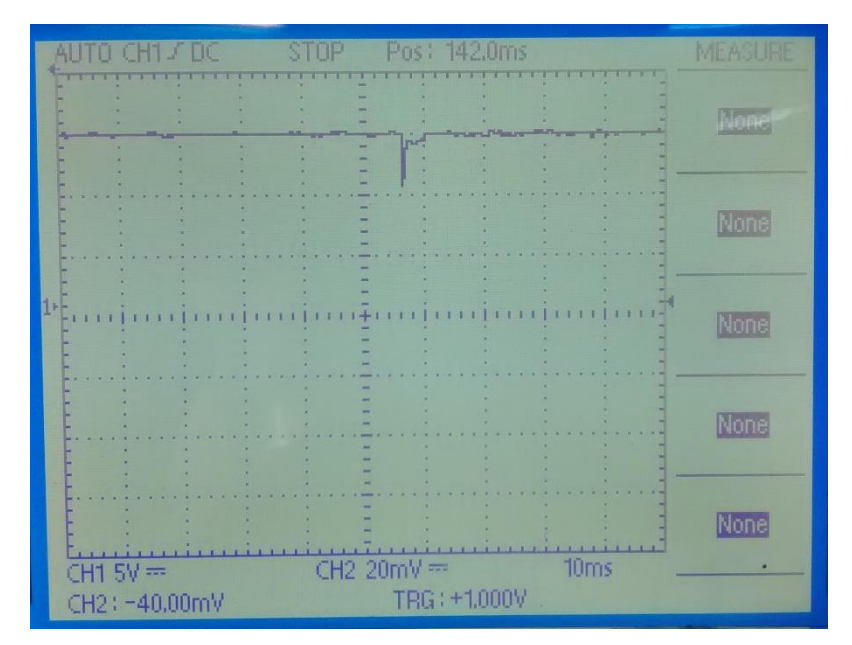

**Figura 44 - Tensão na saída**

**Fonte: Autoria Própria**

### **5. CONSIDERAÇÕES FINAIS**

Neste trabalho de conclusão de curso foi proposta a aplicação de duas estratégias de controle para atuar em um conversor estático de potência do tipo *Buck*, um conversor CC-CC abaixador de tensão. Foram elaborados controladores discretos, sendo primeiramente o controlador PI, e posteriormente o controle por realimentação de estados.

Foram projetados os dois controladores para então serem realizados os testes simulados no *software Matlab/ Simulink*. Ambos os controladores mostraram resultados satisfatórios, estabilizando a tensão quando ocorria o acréscimo de carga e reduzindo o *overshoot,* resultados esses que podem ser melhorados em um trabalho futuro. O controlador PI, ajustado empiricamente para eliminar o erro de regime, se mostrou mais eficiente quando se trata do controle de um conversor estático, pois reduziu as ondulações de tensão e corrente, sendo que o controle por realimentação de estados aumentou tais oscilações.

Como o controle PI apresentou melhor resposta nas simulações, e possui uma implementação mais simples, o mesmo foi selecionado para ser implementado na prática a fim de comprovar a eficiência do mesmo tanto para situações ideais, quanto para situações reais.

Primeiramente foi projetado e construído o conversor estático, que funcionou da maneira esperada com uma carga de 15 Ω. Quando uma segunda carga de 15Ω foi acrescentada paralela à já existente, resultando em uma carga equivalente de 7,5 Ω, a fim de simular uma perturbação no sistema, o mesmo não conseguiu reestabelecer os 15V, estabilizando em 14V. Com a utilização do controle PI o conversor conseguiu retornar aos 15V após a perturbação no sistema, mostrando na prática a eficiência do controlador. Portanto, os resultados experimentais foram também satisfatórios.

Pode-se concluir que o controle PI é um método eficiente, simples e robusto para ser aplicado em um conversor estático de potência do tipo *Buck*, pois o mesmo é capaz de melhorar o comportamento e a eficiência do conversor frente a perturbações que possam ocorrer durante seu funcionamento, a um baixo custo e tempo computacional.

# **5.1. Trabalhos Futuros**

Para dar continuidade nessa linha de pesquisa, são sugeridos os seguintes tópicos:

- Melhoria do projeto PI ou um projeto PID para melhorar também o desempenho transitório;
- Melhoria do projeto em espaço de estados e implementação do controle com realimentação dos estados;
- Modelagem do conversor levando em conta a alteração de carga como incerteza, tendo como finalidade conceber o projeto de um controlador robusto;
- Estudo e aplicação de técnicas de controle robusto H-infinito visando o melhor desempenho do conversor.

## **REFERÊNCIAS**

ASSUNÇÃO, Edvaldo. **Apostila de Controle Digital**. Ilha Solteira, 2013.

BARBI, Ivo.; MARTINS, Denizar C. **Eletrônica de potência**: conversores CC-CC básicos não isolados. 3 ed. Florianópolis Ed. do Autor, 2008.

BARBI, Ivo.; FONT, Carlos H. I.; ALVES, Ricardo L. **Projeto Físico de Indutores e Transformadores.** Florianópolis, 2002.

BAZANELLA, Alexandre S.; SILVA, João M. G. **Ajuste de Controladores PID**. 2000. Disponível em: < http://www.ece.ufrgs.br/~jmgomes/pid/Apostila/apostila/> Acesso em: 1 de outubro de 2017.

BEMPORAD, A. **Integral Action in State Feedback Control.** University of Trento, 2011.

CAMPOS, Paulo R. B. **Curso de Controle Digital.** 2016. Disponível em: < http://paginapessoal.utfpr.edu.br/brero/control\_2> Acesso em: 1 de outubro de 2017.

DORF, Richard C.; BISHOP, Robert H. **Sistemas de controle modernos.** 12. ed. Rio de Janeiro: LTC, 2013.

ERICKSON, Robert W.; MAKSIMOVIC, Dragan. **Fundamentals of Power Eletronics.** 2. ed. Kluwer Academic Publishers, 2004.

FRANKLIN, Gene F.; POWELL, J.; WORKMAN, M. **Digital Control of Dynamic Systems**. 3. ed. Half Monn Bay, CA: Ellis-Kagle Press: 1998.

FRANKLIN, Gene F.; POWELL, J.; NAEINI, Abbas E. **Sistemas de Controle para Engenharia**. 6. ed. Porto Alegre: Bookman, 2013.
NATIONAL INSTRUMENTS. **Explicando a teoria PID.** 2011. Disponível em: <http://www.ni.com/white-paper/3782/pt/>. Acesso em: 2 de outubro de 2017.

NISE, Norman S. **Engenharia de sistemas de controle**. 6. ed. Rio de Janeiro: LTC, 2012.

OGATA, Katsuhiko. **Discrete-time control systems**. 2. ed. Upper Saddle River, NJ.: Prentice Hall, 1995.

OGATA, Katsuhiko. **Engenharia de controle moderno**. 5. ed. São Paulo, Pearson Prentice Hall, 2010.

PETRY, Clóvis Antônio. **Introdução a Eletrônica de Potência.** 2013. Disponível em: <http://professorpetry.com.br/Ensino/Eletronica\_Potencia/Capitulo\_1.pdf> Acesso em: 29 de setembro de 2017.

RENESAS. **RL78/G10 Target board:** QB-R5F10Y16-TB User's Manual. Revisão 2, 2013. Disponível em: <https://www.renesas.com/br/en/doc/products/tool/doc/003/ r20ut2349xj0200\_qbr5f10y16\_je.pdf> Acesso em: 6 de maio de 2018.

SILVA, Sérgio A. O. **Eletrônica de Potência: Notas de Aula.** Universidade Tecnológica Federal Do Paraná, 2017.